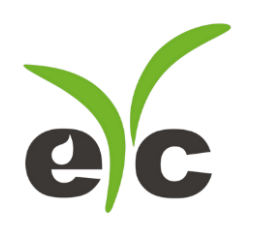

# Modbus Protocol For FUM05B

V1.0

FUM05B has an isolated serial port, the RS485.

Modbus Protocol of FUM05B<br> **Communication Protocols**<br>
FUM05B has an isolated serial port, the RS485.<br>
FUM05B can support more than 4 different communication protocols<br>
include MODBUS-ASCII, ASCII-RTU, Meter-BUS, the Fuji E FUM05B can support more than 4 different communication protocols by the same time; include MODBUS-ASCII, ASCII-RTU, Meter-BUS, the Fuji Extended Protocol and more than 10 compatible communication protocols used by Huizhongs flow meters. Modbus Protocol of FUM05B<br>
FUM05B has an isolated serial port, the RS485.<br>
FUM05B has an isolated serial port, the RS485.<br>
FUM05B can support more than 4 different communication protocols by the same time;<br>
then the AODBUS Modbus Protocol of<br> **Communication Protocols**<br>
FUM05B has an isolated serial port, the RS485.<br>
FUM05B can support more than 4 different communication<br>
include MODBUS-ASCII, ASCII-RTU, Meter-BUS,<br>
than 10 compatible communi

The Fuji Extended Protocol is developed based on the protocol used in a Japanese ultrasonic flow meter.

FUM05B can be used as a sample RTU terminal. The 4-20mA output in the FUM05B can be used to open an analog proportional valve; The OCT output can be used to control the turn-on and turn-off of other devices such as a pump. The analog input can be used to input pressure or temperatures signals. flow meter.<br>**FUM05B** can be used as a sample RTU terminal. The 4-20mA output<br>be used to open an analog proportional valve; The OCT output can be<br>turn-on and turn-off of other devices such as a pump. The analog input<br>pressu

There is a programmable device address (or ID number) located at window M46. When FUM05B is used in a network, all the parameters of the flow meter can be programmed through the network, except the device address that needs the keypad. There is a programmable device address (or ID number) located at window M46. When FUM05B is used in a network, all the parameters of the flow meter can be programmed through the network, except the device address that need

At most occasions, data should be obtained by polling the flow mete with a command, the flow meter will respond with what the master asks. The network, except the device address that needs the keypad.<br>At most occasions, data should be obtained by polling the flow mete with a command, the<br>flow meter will respond with what the master asks.<br>FUM05B can also set t At most occasions, data should be obtained by polling the flow mete with a comman<br>flow meter will respond with what the master asks.<br>FUM05B can also set to automatically output data at a period which is programmable.<br>The F

FUM05B can also set to automatically output data at a period which is programmable.

The FUM05B also has a special command sets to facilitate the use of the flow meter in a GSM network. The must be mass assess.<br>
FUM05B can also set to automatically output data at a period which is program<br>
The FUM05B also has a special command sets to facilitate the use of the flGSM network.<br> **5.1 The MODBUS protocol**<br>
Bo

FUM05B can only support MODBUS functions code 3 and code 6, i.e. reading registers and writing a register. 105B can only support MODBUS functions code 3 and code 6, i.e.<br>
ing a register.<br>
example, reading the registers from REG0001 to REG0010 in t<br>
in meter) under the MODBUS-RTU format, the command could be<br>
01 03 00 00 00 0A C

**5.1 The MODBUS protocol**<br>
Both the two formats of the MODBUS protocol can be supported.<br>
A software switch located at the window number 63(shorted as M63 after) select<br>
MODBUS-ASCII or MODBUS-RTU will be in functioning.<br> Find the two business of the MODBUS protocol<br>
A software switch located at the window number 63(shorted as M63 after) select<br>
MODBUS-ASCII or MODBUS-RTU will be in functioning.<br>
The default option is MODBUS-ASCII format.<br> The two formals of the wideology protocol can be supported.<br>
OBUS-ASCII or MODBUS-RTU will be in functioning.<br>
default option is MODBUS-ASCII format.<br>
A05B can only support MODBUS functions code 3 and code 6, i.e. reading DBUS-ASCII or MODBUS-RTU will be in functioning.<br>
default option is MODBUS-ASCII format.<br>
405B can only support MODBUS functions code 3 and code 6, i.e. reading registers and<br>
mig a register.<br>
example, reading the register The default option is MODBUS-ASCII format.<br>
FUM05B can only support MODBUS functions code 3 and code 6, i.e. reading registers and<br>
writing a register.<br>
For example, reading the registers from REG0001 to REG0010 in the uni

Modbus Protocol of FUM05B<br>
Details about the standard MODBUS protocol will not be studied in this manual; please the<br>
users find them on other related materials.<br>
By default, the RS232/RS485 will setup with 9600, none, 8,

Modbus Protocol of FUM05B<br>
Details about the standard MODBUS protocol will not be studied in thi<br>
users find them on other related materials.<br>
By default, the RS232/RS485 will setup with 9600, none, 8, 1 (9600bd, ints, 1 s Modbus Protocol of FUM05B<br>
By default, the standard MODBUS protocol will not be studied in this manual; please the<br>
By default, the RS232/RS485 will setup with 9600,none,8,1(9600bd, none parity, 8 data<br>
bits, 1 stop bit)<br> Modbus Protocol of FUM05B<br>
Details about the standard MODBUS protocol will not be studied in this manual; ple<br>
users find them on other related materials.<br>
By default, the RS232/RS485 will setup with 9600,none,8,1(9600bd, (please the standard MODBUS protocol will not be studied in this manual; please the<br>users find them on other related materials.<br>By default, the RS232/RS485 will setup with 9600,none,8,1(9600bd, none parity, 8 data<br>bits, 1

# MODBUS REGISTERS TABLE for FUM05B

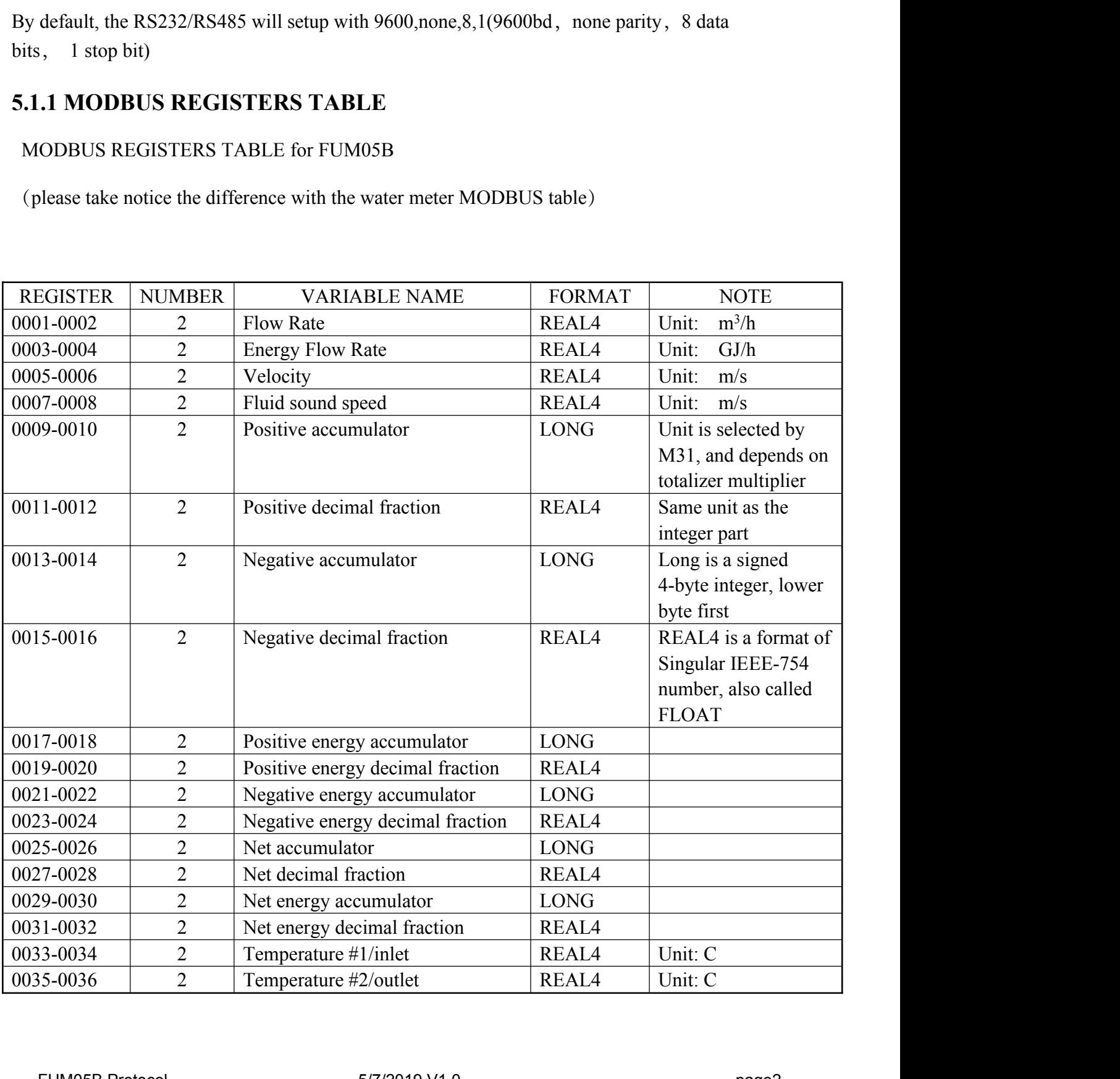

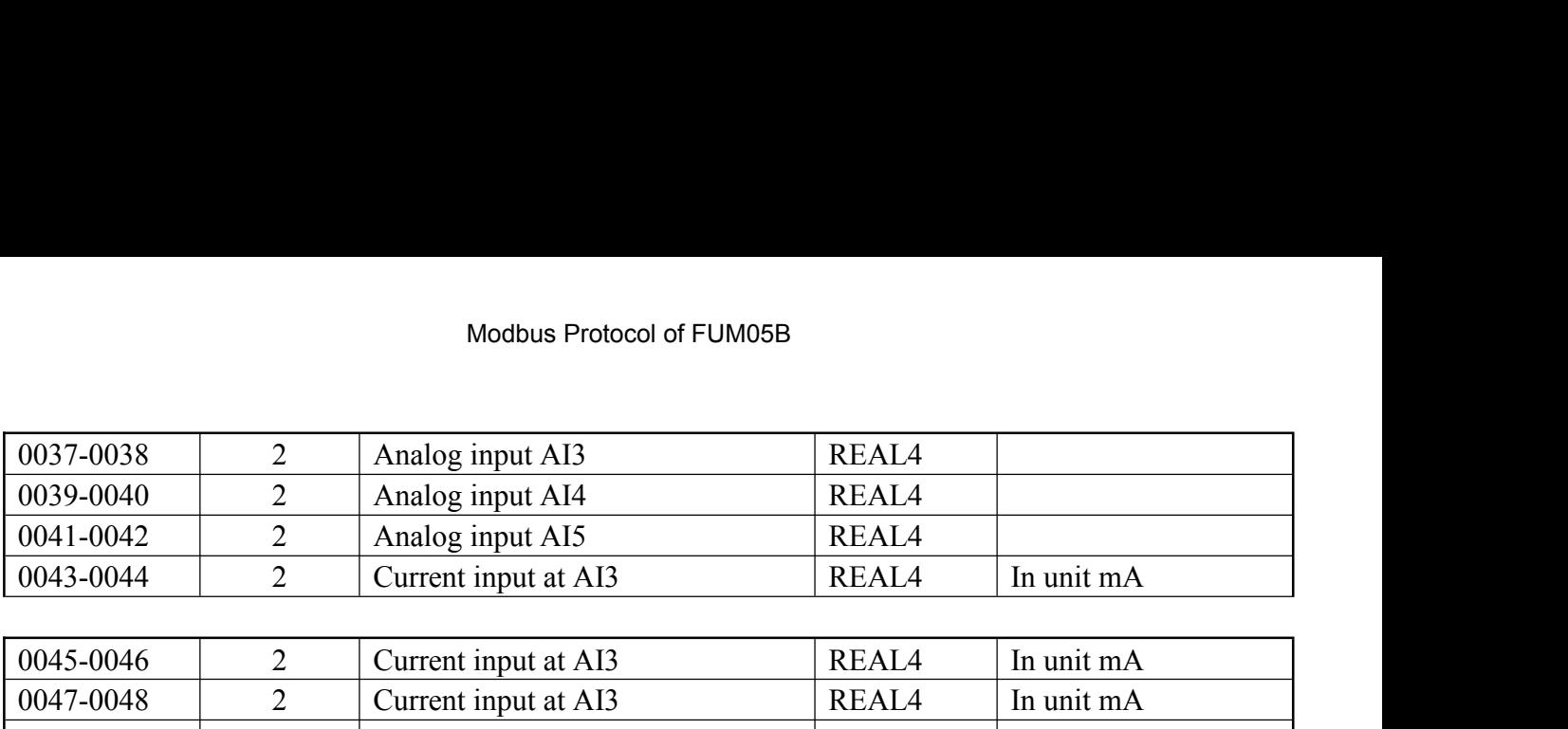

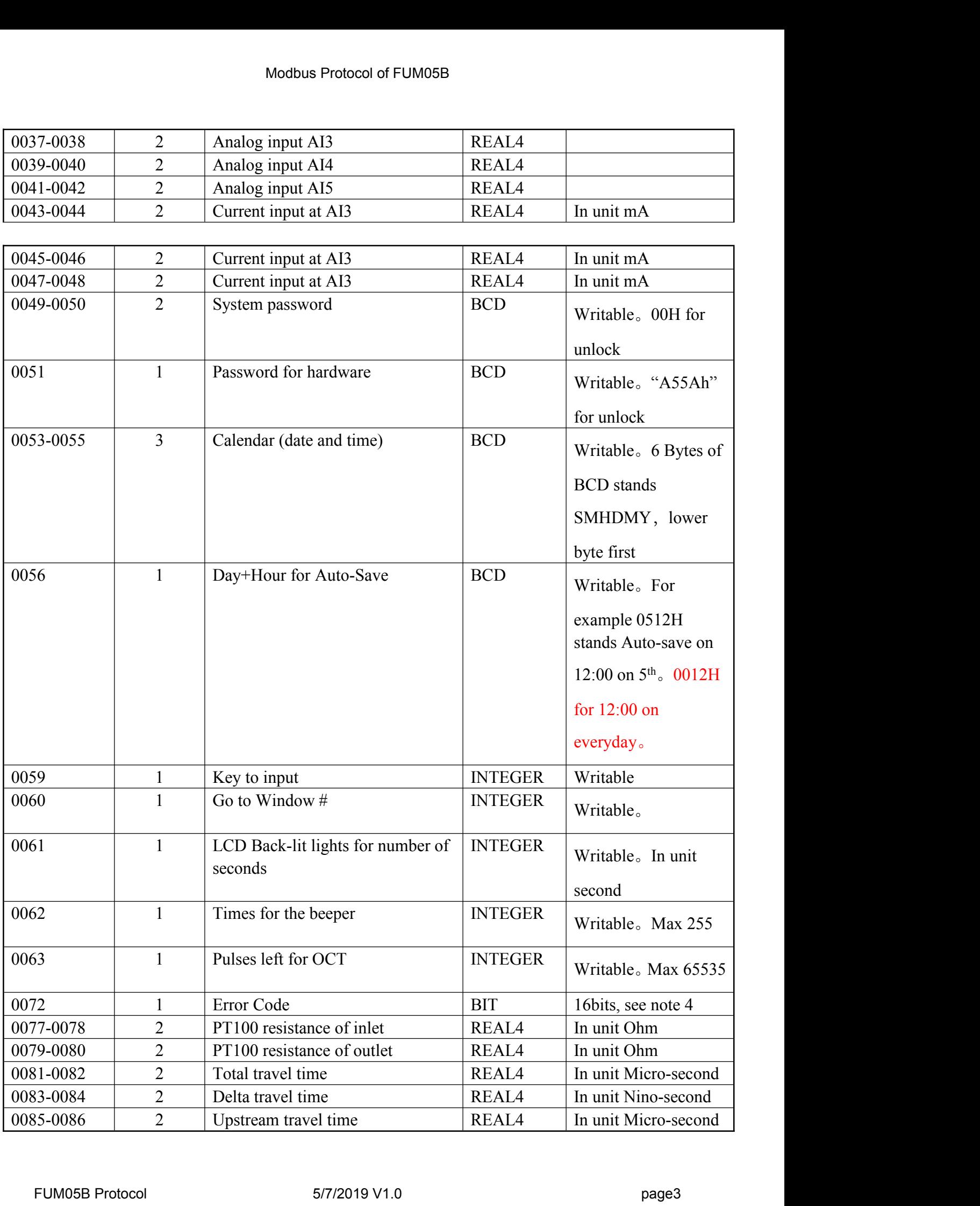

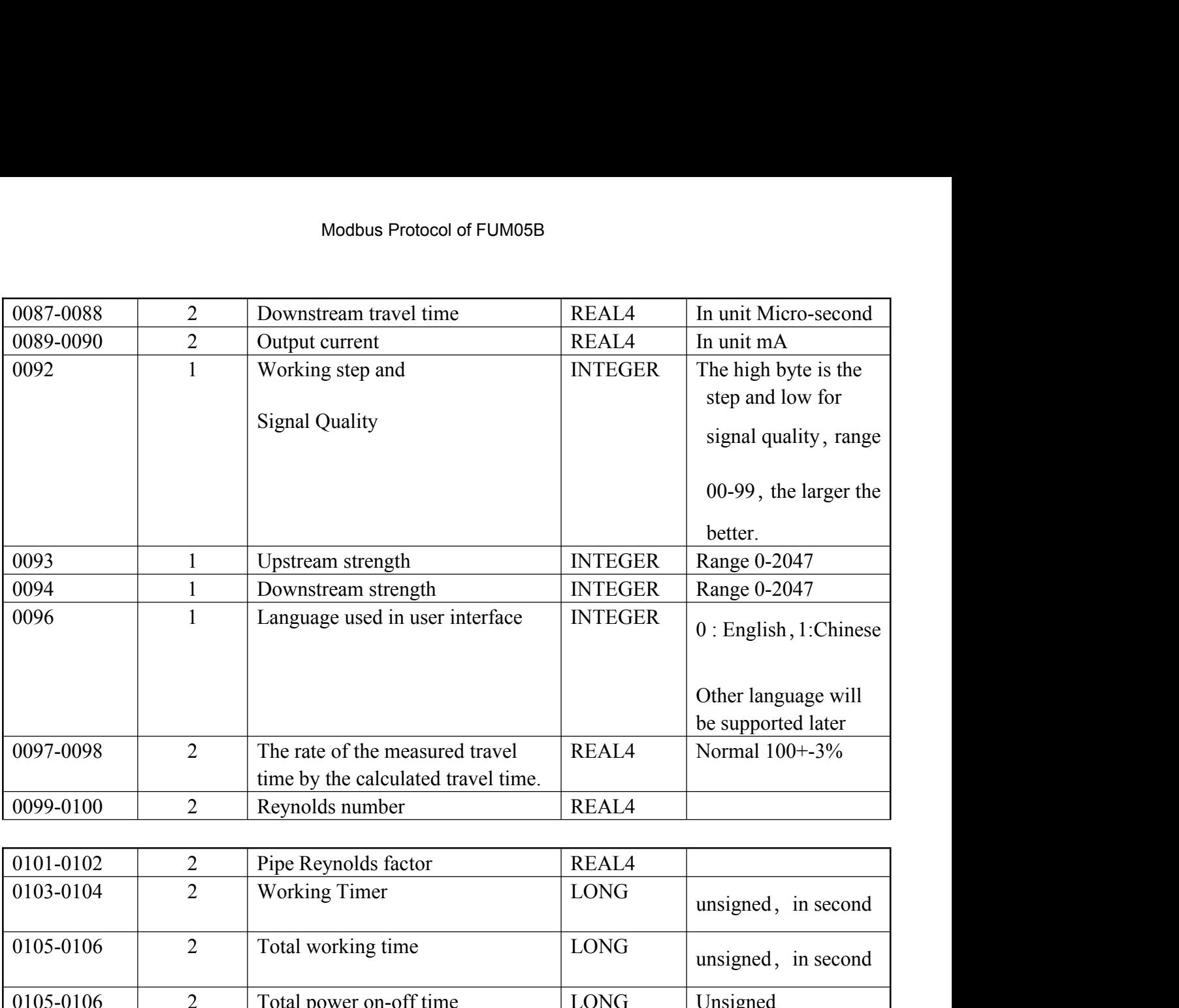

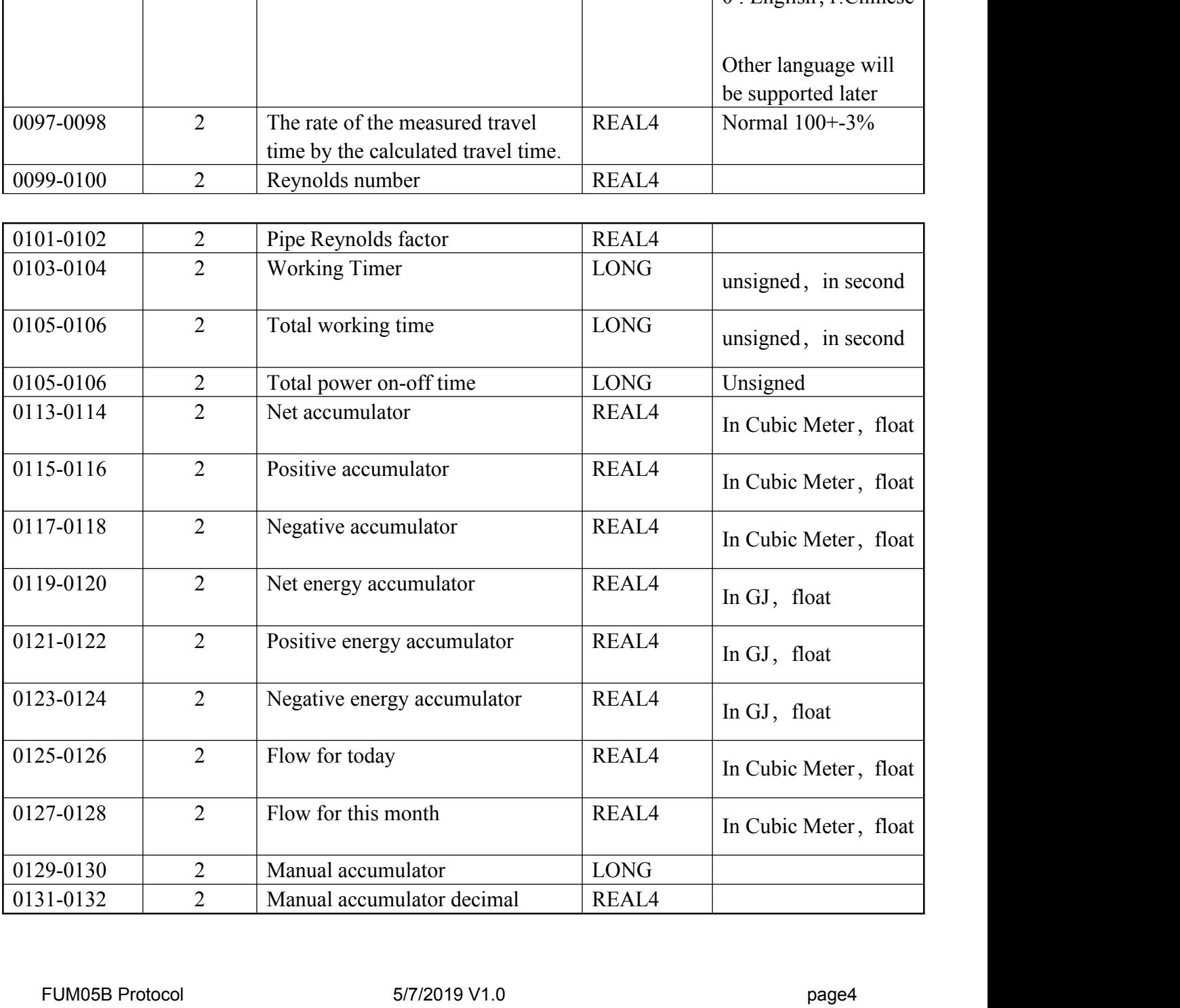

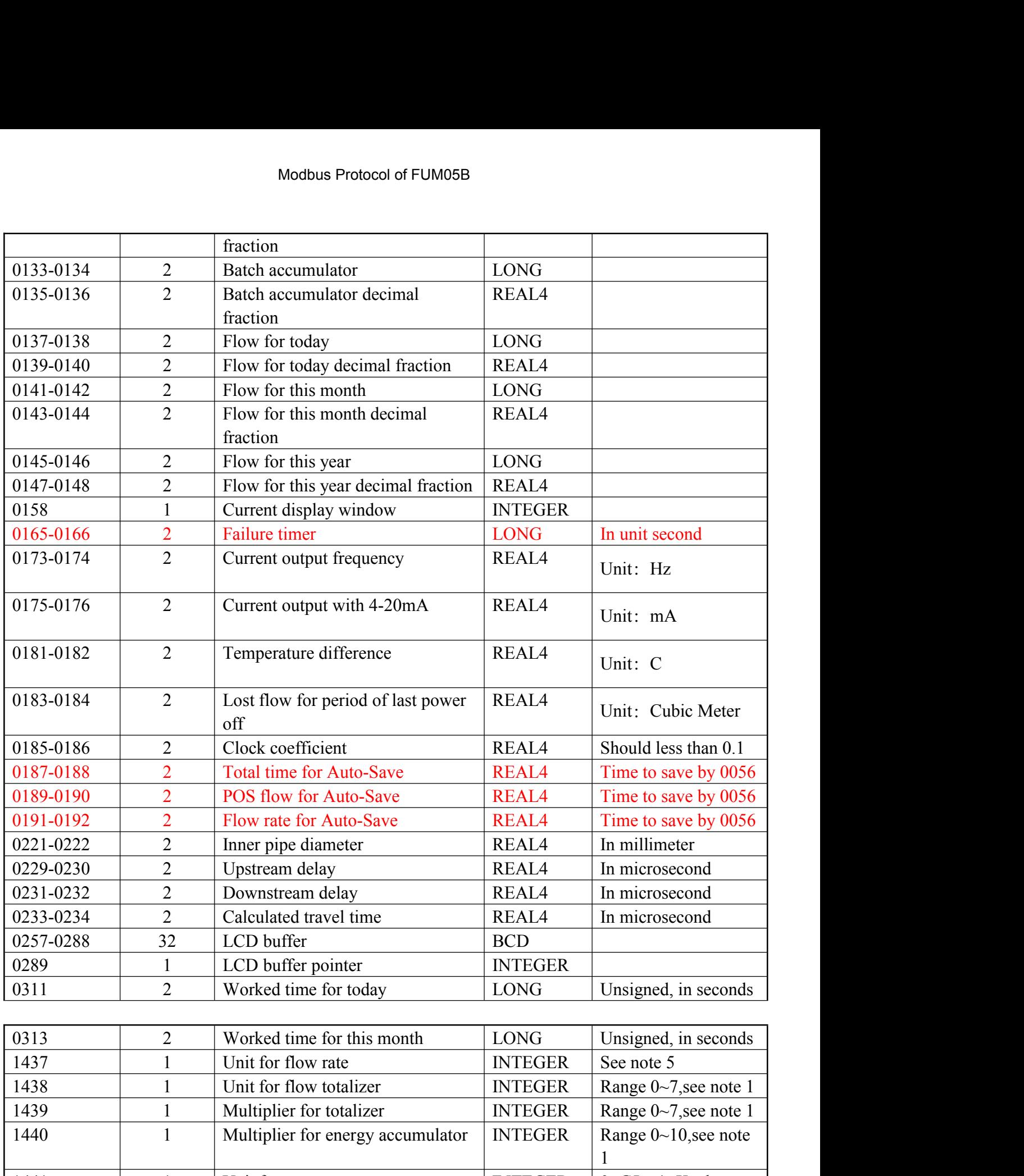

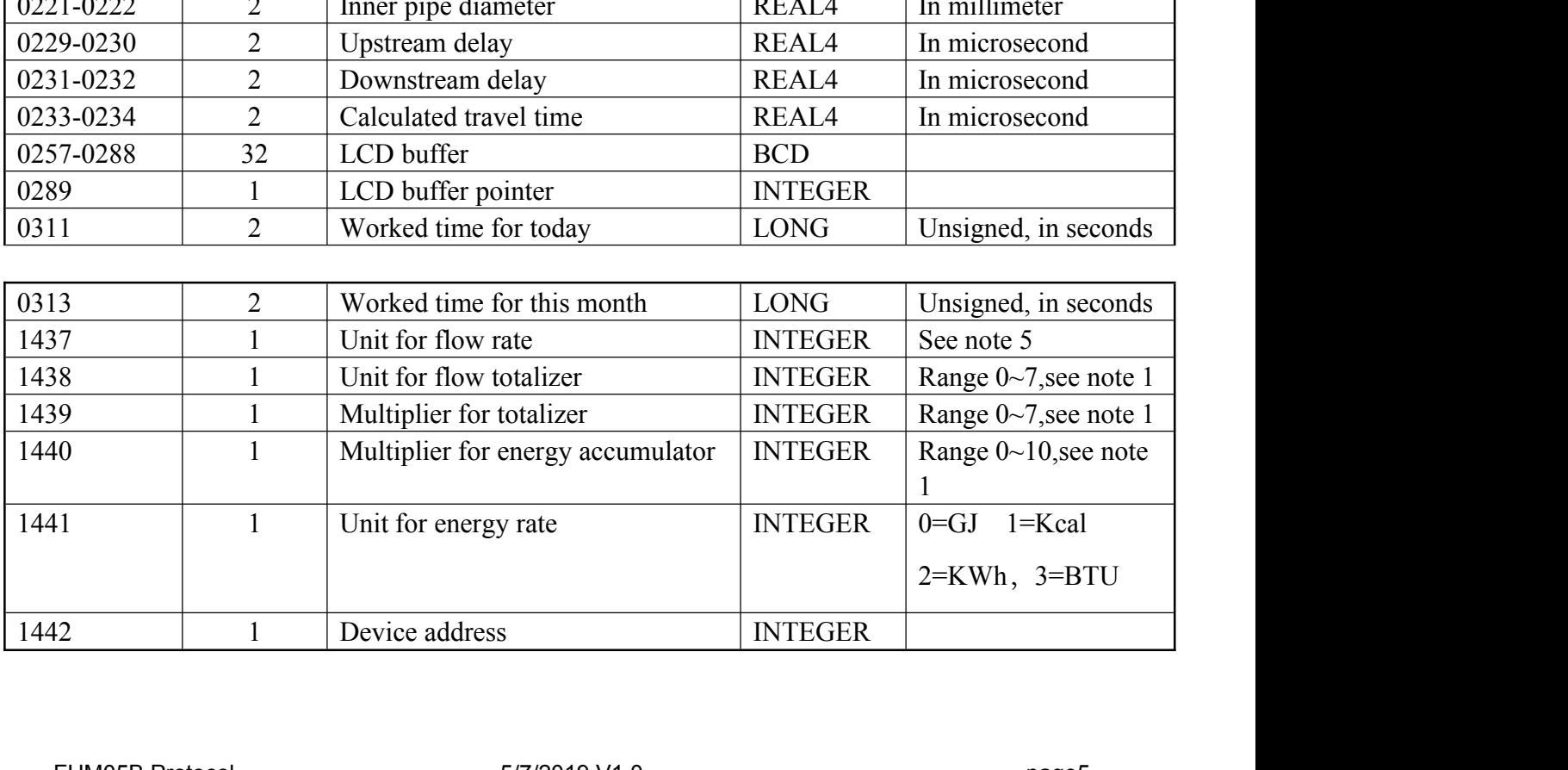

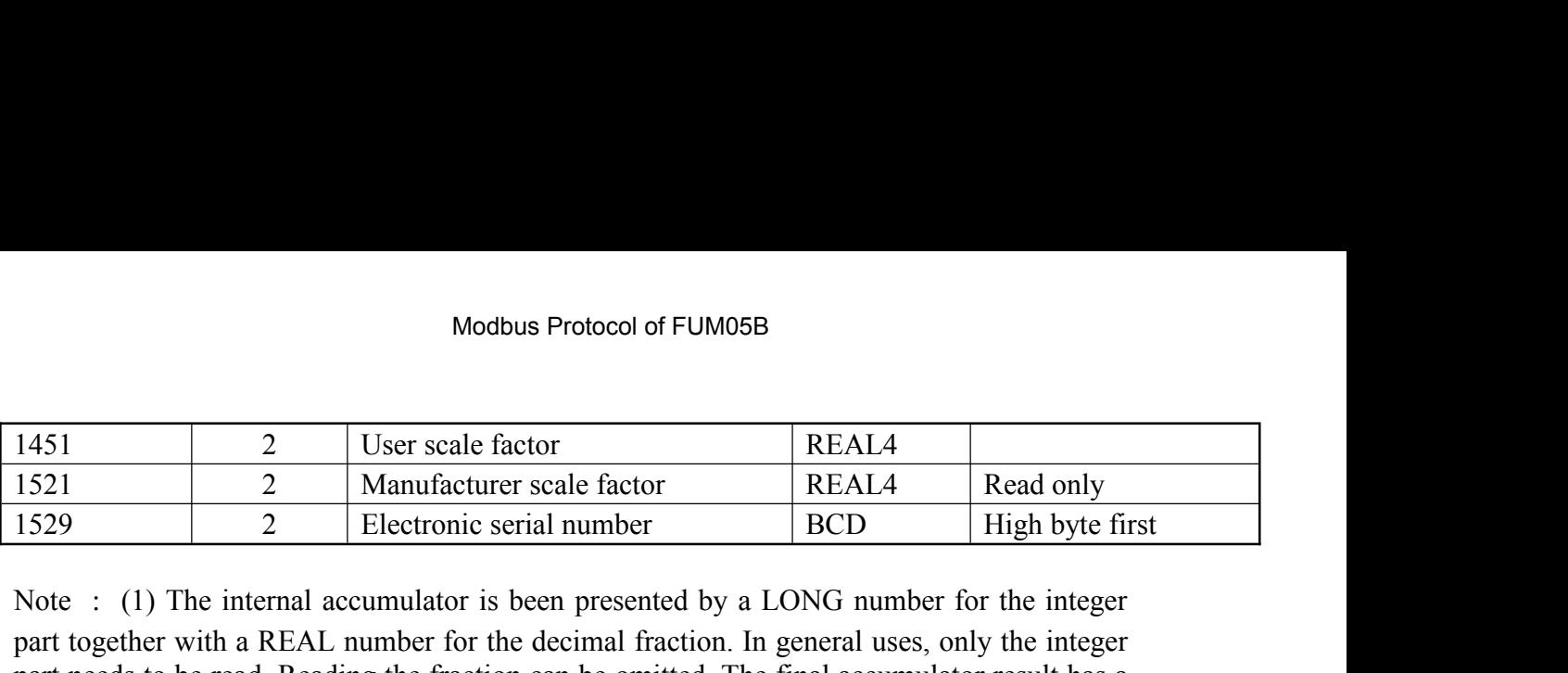

Modbus Protocol of FUM05B<br>
1451 2 User scale factor REAL4 Read only<br>
1529 2 Electronic serial number<br>
1629 2 Electronic serial number BCD High byte first<br>
Note : (1) The internal accumulator is been presented by a LONG num Modbus Protocol of FUM05B<br>
1451 2 User scale factor REAL4 Read only<br>
1529 2 Electronic serial number<br>
1629 2 Electronic serial number<br>
Note : (1) The internal accumulator is been presented by a LONG number for the integer<br> Modbus Protocol of FUM05B<br>
1451<br>
1521<br>
2 User scale factor<br>
1529<br>
2 Electronic serial number<br>
2 Electronic serial number<br>
REAL4<br>
Read only<br>
1629<br>
2 Electronic serial number<br>
2 Electronic serial number<br>
2 Electronic serial Modbus Protocol of FUM05B<br>
1451 2 User scale factor<br>
1521 2 Manufacturer scale factor<br>
1529 2 Electronic serial number<br>
Note : (1) The internal accumulator is been presented by a LONG number for the integer<br>
part together Modbus Protocol of FUM05B<br>
1451 2 User scale factor REAL4 Read only<br>
1529 2 Electronic scrial number<br>
1620 1620 2 Electronic scrial number<br>
Note : (1) The internal accumulator is been presented by a LONG number for the int integer,), Nf stands for the decimal fraction part (for the positive accumulator, the fraction 1451 2 User scale factor REAL4 1521 2 Manufacturer scale factor REAL4 Read only<br>
1529 2 Electronic serial number<br>
Note : (1) The internal accumulator is been presented by a LONG number for the integer<br>
part together with a 1451 2 User scale factor<br>
1521 2 Manufacturer scale factor<br>
1529 2 Electronic serial number<br>
Note : (1) The internal accumulator is been presente<br>
part together with a REAL number for the decimal fractor<br>
part needs to be : (1) The internal accumulator is been presented by a LONG number for the integer together with a REAL number for the decimal fraction. In general uses, only the integer needs to be read. Reading the fraction can be omit together with a REAL number for the decimal fraction. In general uses, only the integer<br>needs to be read. Reading the fraction can be omitted. The final accumulator result has a<br>on with unit and multiplier. Assume N stand multiplier. Assume N stands for the integer part<br>
r part is the content of REG 0009, 0010, a 32-bit<br>
che decimal fraction part (for the positive accumul<br>
G 0011, 0012, a 32-bits REAL float number,), n stand<br>
ow rate=(N+Nf

then

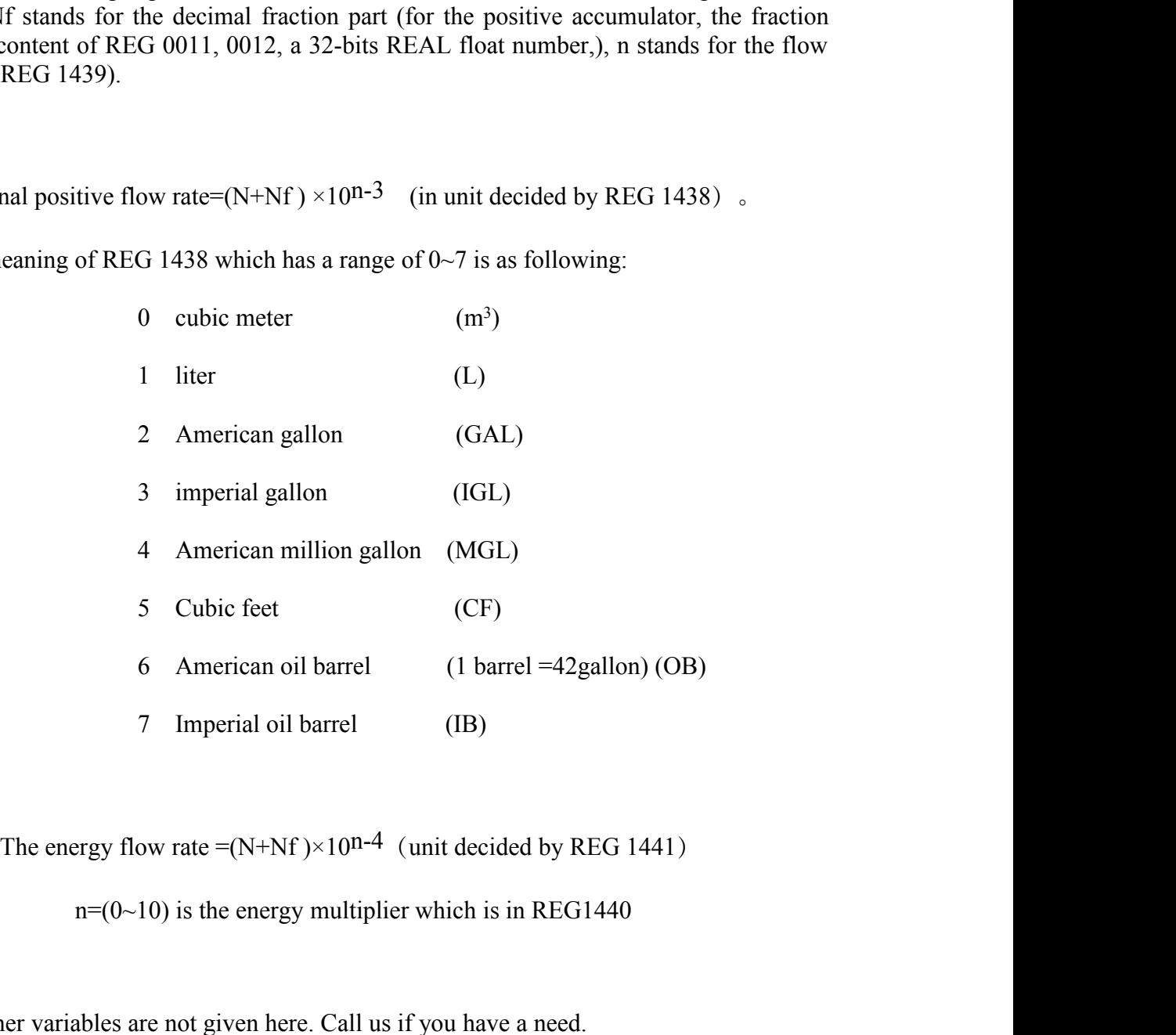

While

6 American oil barrel (1 barrel =42gallon) (OB)<br>
7 Imperial oil barrel (IB)<br>
The energy flow rate =(N+Nf)×10<sup>n-4</sup> (unit decided by REG 1441)<br>  $n=(0-10)$  is the energy multiplier which is in REG1440<br>
(2) Other variables are 7 Imperial oil barrel (IB)<br>
The energy flow rate  $=(N+Nf) \times 10^{n-4}$  (unit decided by REG 1441)<br>  $n=(0-10)$  is the energy multiplier which is in REG1440<br>
(2) Other variables are not given here. Call us if you have a need.<br> While<br>The energy flow rate =(N+Nf)×10n-4 (unit decided by REG 1441)<br> $n=(0-10)$  is the energy multiplier which is in REG1440<br>(2) Other variables are not given here. Call us if you have a need.<br>(3) Please note there are many While<br>
The energy flow rate =(N+Nf)×10<sup>n-4</sup> (unit decided by REG 1441)<br>  $n=(0-10)$  is the energy multiplier which is in REG1440<br>
(2) Other variables are not given here. Call us if you have a need.<br>
(3) Please note there ar

# Modbus Protocol of FUM05B<br>
(4) Meaning in error code<br>
Bit0 no received signal<br>
Bit1 low received signal

- 
- Modbus Protocol of FUM05B<br>
Bit0 no received signal<br>
Bit1 low received signal<br>
Bit2 poor received signal
- Modbus Protocol of FUM05B<br>
Eaning in error code<br>
Bit0 no received signal<br>
Bit1 low received signal<br>
Bit2 poor received signal<br>
Bit3 pipe empty Modbus Protocol of FUM05B<br>
Eaning in error code<br>
Bit0 no received signal<br>
Bit1 low received signal<br>
Bit2 poor received signal<br>
Bit3 pipe empty<br>
Bit4 hardware failure
- 
- 
- Modbus Protocol of FUM08<br>
Bit0 no received signal<br>
Bit1 low received signal<br>
Bit2 poor received signal<br>
Bit3 pipe empty<br>
Bit4 hardware failure<br>
Bit5 receiving circuits gain in adjusting
- Example in error code<br>
Bit0 no received signal<br>
Bit1 low received signal<br>
Bit2 poor received signal<br>
Bit3 pipe empty<br>
Bit4 hardware failure<br>
Bit5 receiving circuits gain in adjusting<br>
Bit6 frequency at the frequency output Example 10 and a merger of the Bit5<br>
Bit5 received signal<br>
Bit2 poor received signal<br>
Bit3 pipe empty<br>
Bit4 hardware failure<br>
Bit5 receiving circuits gain in adjusting<br>
Bit6 frequency at the frequency output over flow<br>
Bit Bit0 no received signal<br>Bit1 low received signal<br>Bit2 poor received signal<br>Bit3 pipe empty<br>Bit4 hardware failure<br>Bit5 receiving circuits gain in adjusting<br>Bit6 frequency at the frequency output over flow<br>Bit7 current at 4-Bit1 low received signal<br>Bit2 poor received signal<br>Bit3 pipe empty<br>Bit4 hardware failure<br>Bit5 receiving circuits gain in adjusting<br>Bit6 frequency at the frequency output over flow<br>Bit7 current at 4-20mA over flow<br>Bit8 RAM Bit2 poor received signal<br>Bit3 pipe empty<br>Bit4 hardware failure<br>Bit5 receiving circuits gain in adjusting<br>Bit6 frequency at the frequency output over flow<br>Bit7 current at 4-20mA over flow<br>Bit8 RAM check-sum error<br>Bit9 main Bit3 pipe empty<br>Bit4 hardware failure<br>Bit5 receiving circuits gain in adjusting<br>Bit6 frequency at the frequency output over flow<br>Bit7 current at 4-20mA over flow<br>Bit8 RAM check-sum error<br>Bit9 main clock or timer clock erro Bit4 hardware failure<br>Bit5 receiving circuits gain in adjusting<br>Bit6 frequency at the frequency output over flow<br>Bit7 current at 4-20mA over flow<br>Bit8 RAM check-sum error<br>Bit10 parameters check-sum error<br>Bit11 ROM check-su Bit5 receiving circuits gain in adjusting<br>Bit6 frequency at the frequency output over flow<br>Bit7 current at 4-20mA over flow<br>Bit8 RAM check-sum error<br>Bit9 main clock or timer clock error<br>Bit10 parameters check-sum error<br>Bit Bit6 frequency at the frequency output over flow<br>Bit7 current at 4-20mA over flow<br>Bit8 RAM check-sum error<br>Bit9 main clock or timer clock error<br>Bit10 parameters check-sum error<br>Bit11 ROM check-sum error<br>Bit12 temperature c
- 
- 
- Bit7 current at 4-20mA over flow<br>Bit8 RAM check-sum error<br>Bit9 main clock or timer clock error<br>Bit10 parameters check-sum error<br>Bit11 ROM check-sum error<br>Bit12 temperature circuits error<br>Bit13 reserved<br>Bit14 internal timer Bit8 RAM check-sum error<br>Bit9 main clock or timer clock error<br>Bit10 parameters check-sum error<br>Bit11 ROM check-sum error<br>Bit12 temperature circuits error<br>Bit13 reserved<br>Bit14 internal timer over flow<br>Bit15 analog input ove
- 
- 
- 
- 
- 
- 

Bit9 main clock or timer clock error<br>Bit10 parameters check-sum error<br>Bit11 ROM check-sum error<br>Bit12 temperature circuits error<br>Bit13 reserved<br>Bit14 internal timer over flow<br>Bit15 analog input over range<br>o override these Post Bit 12 temperature circuits error<br>
Post 13 reserved<br>
Post 13 reserved<br>
Post 14 internal timer over flow<br>
Post 15 analog input over range<br>
Please try to override these energy-related bits first when in flow-only measur

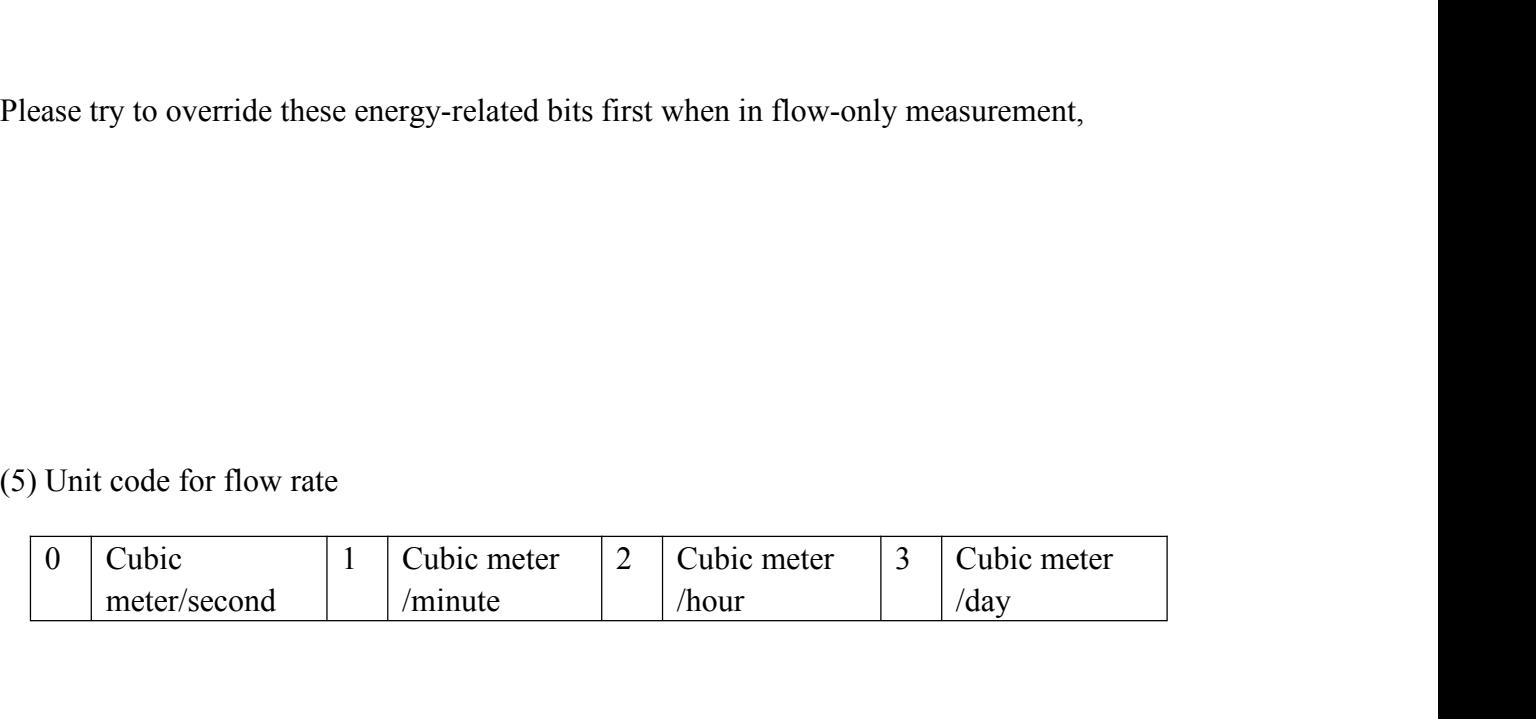

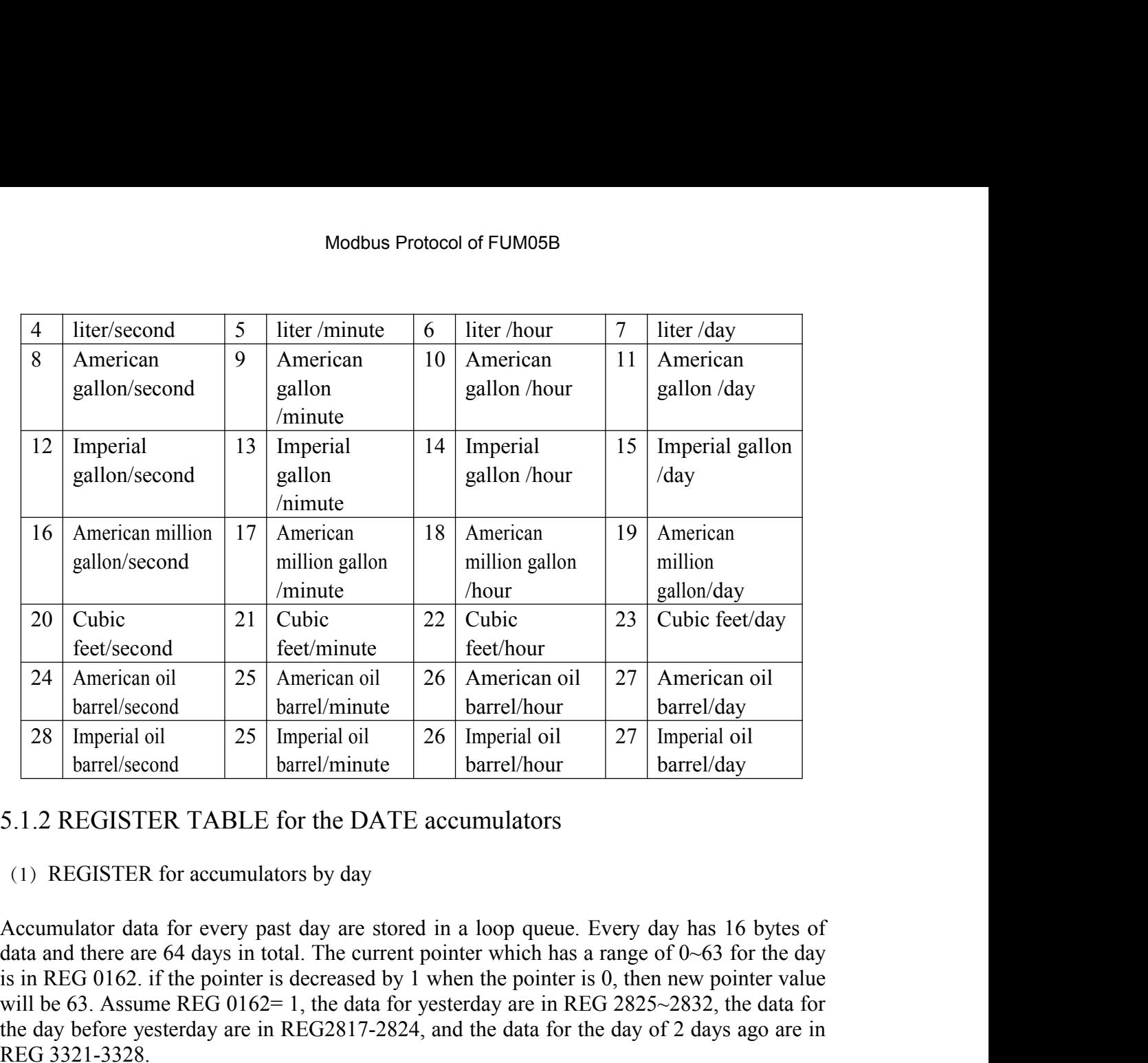

**Exercised and the pointer is decreased by 1 when the pointer is decreased by 1 where the pointer is determined to the pointer is determinant of the DATE accumulators of the DATE accumulators of the DATE accumulators of th** 24 American oil 25 American oil 26 American oil barrel/hour<br>
28 Imperial oil barrel/minute barrel/hour barrel/hour barrel/hour barrel/hour barrel/hour barrel/hour barrel/hour barrel/hour barrel/hour barrel/hour barrel/hou barrel/second<br>
28 Imperial oil<br>
barrel/minute 26 Imperial oil<br>
barrel/hour<br>
5.1.2 REGISTER TABLE for the DATE accumulators<br>
(1) REGISTER for accumulators by day<br>
Accumulator data for every past day are stored in a loop qu 28 Imperial oil<br>
barrel/second  $\overline{\smash{\big)}\xspace}$  25 Imperial oil<br>
5.1.2 REGISTER TABLE for the DA'<br>
(1) REGISTER for accumulators by day<br>
Accumulator data for every past day are stated and there are 64 days in total. The cu **REGISTER TABLE for the DAY accumulators**<br> **REGISTER** for accumulators by day<br> **REGISTER** for accumulators by day<br> **REGISTER** for every past day are stored in a loop queue. Every data<br>
and there are 64 days in total. The Accumulator data for every past day are stored in a loop queue. Every day has 16 bytes of<br>
data and there are 64 days in total The current pointer which has a range of 0-63 for the day<br>
sin REG 0162. if the pointer is decr

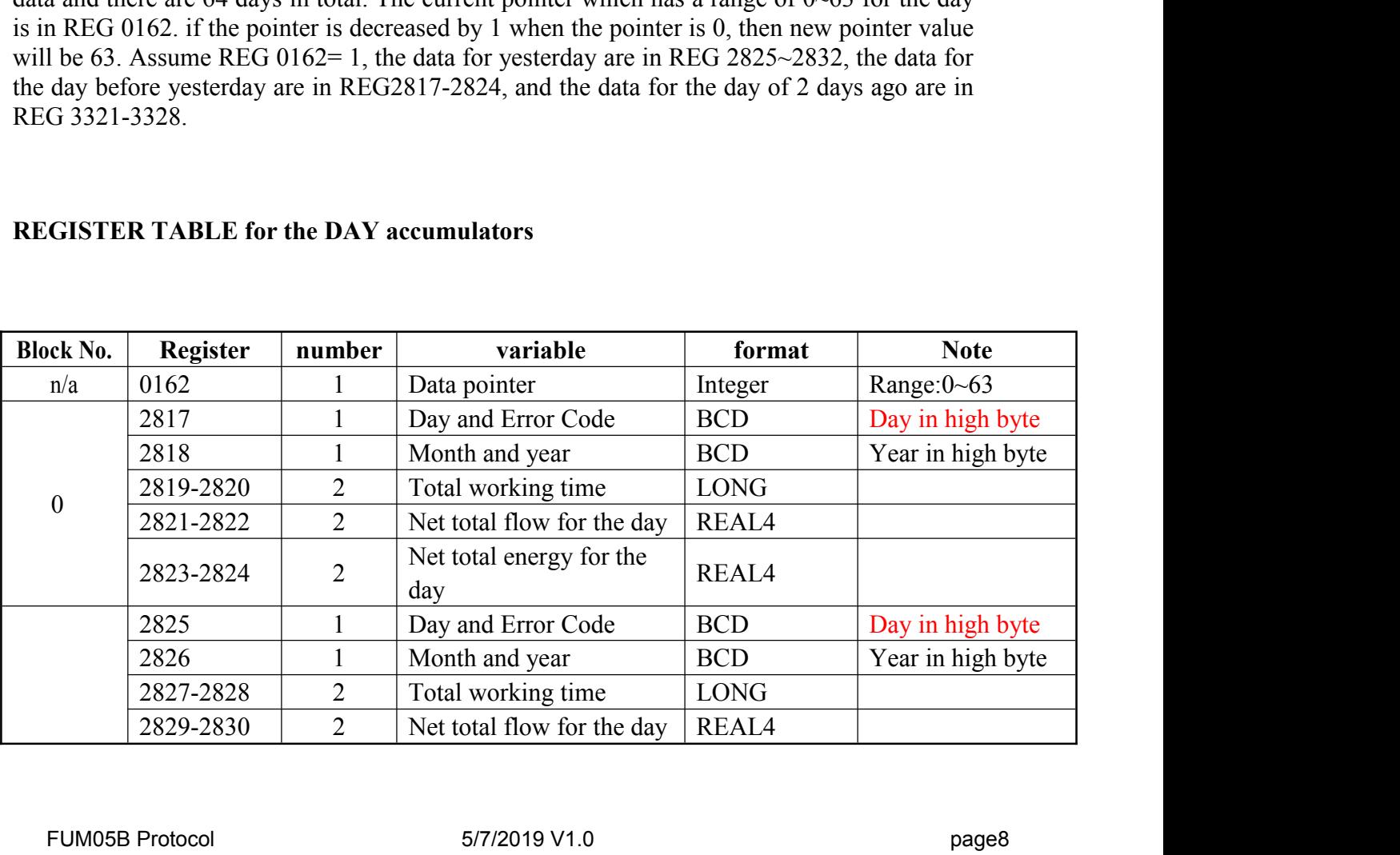

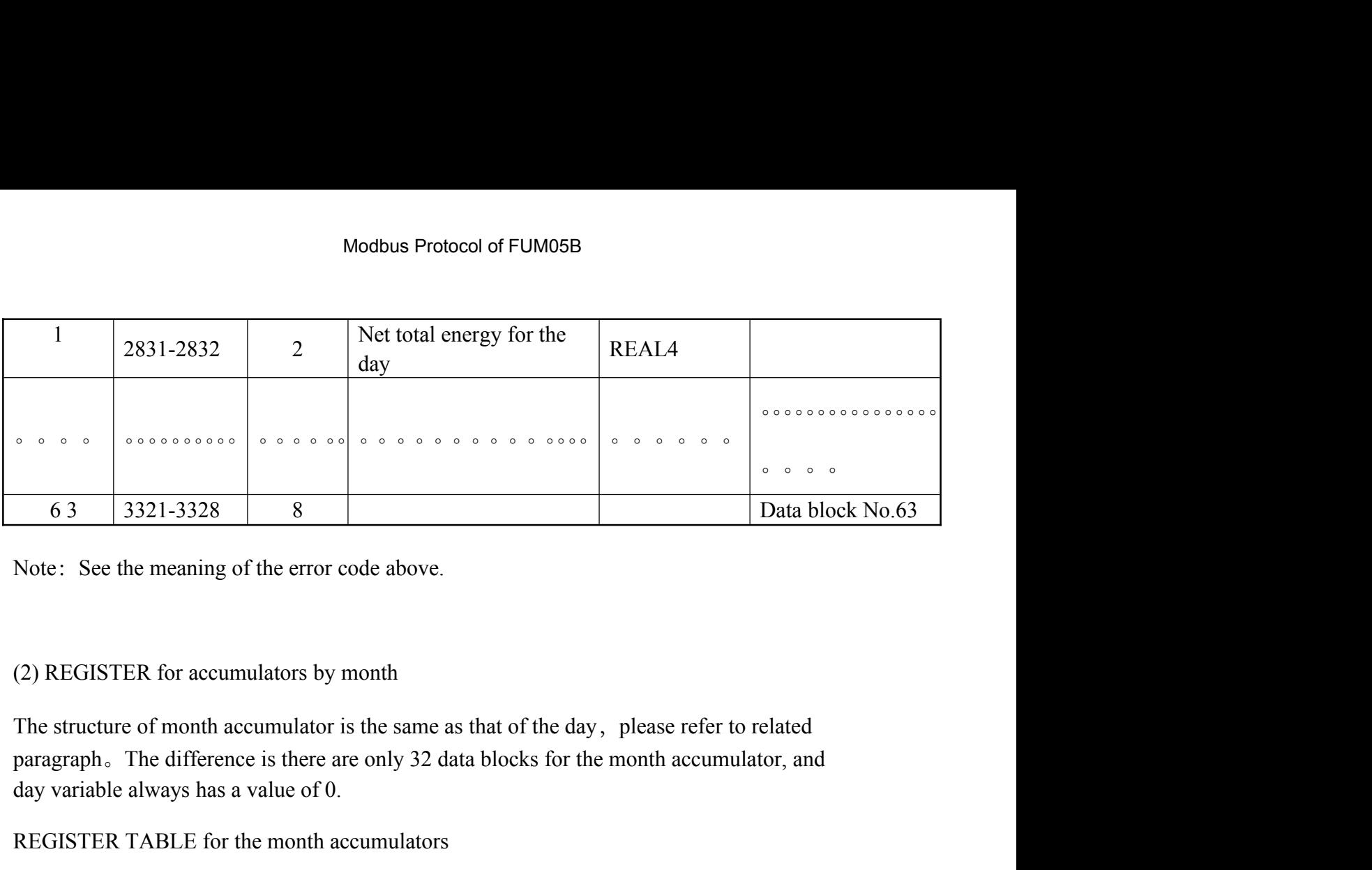

63 3321-3328 8<br>Note: See the meaning of the error code above.<br>(2) REGISTER for accumulators by month<br>The structure of month accumulator is the same as that of the day, please<br>paragraph. The difference is there are only 32 Note: See the meaning of the error code above.<br>
(2) REGISTER for accumulators by month<br>
The structure of month accumulator is the same as that of the day, please<br>
paragraph. The difference is there are only 32 data blocks

|                                             | (2) REGISTER for accumulators by month                                             |                                                                                                   |                                                                                                    |                                                                                                    |                   |
|---------------------------------------------|------------------------------------------------------------------------------------|---------------------------------------------------------------------------------------------------|----------------------------------------------------------------------------------------------------|----------------------------------------------------------------------------------------------------|-------------------|
|                                             | day variable always has a value of 0.<br>REGISTER TABLE for the month accumulators |                                                                                                   | The structure of month accumulator is the same as that of the day, please refer to related<br>paragraph. The difference is there are only 32 data blocks for the month accumulator, and |                                                                                                    |                   |
| <b>Block No.</b>                            | <b>Register</b>                                                                    | number                                                                                            | Variable                                                                                                    | format                                                                                               | note              |
| n/a                                         | 0163                                                                               |                                                                                                   | Data pointer for the month                                                                                                    | Integer                                                                                              | Range: 0~63       |
|                                             | 3329                                                                               |                                                                                                   | Error Code                                                                                                    | <b>BCD</b>                                                                                           |                   |
|                                             | 3330                                                                               |                                                                                                   | Month and year                                                                                                    | <b>BCD</b>                                                                                           | Year in high byte |
|                                             | 3331-3332                                                                          | $\overline{2}$                                                                                    | Total working time                                                                                                    | <b>LONG</b>                                                                                          |                   |
| $\mathbf{0}$                                | 3333-3334                                                                          | $\overline{2}$                                                                                    | Net total flow for the<br>month                                                                                                    | REAL4                                                                                                |                   |
|                                             | 3335-3336                                                                          | $\overline{2}$                                                                                    | Net total energy for the<br>month                                                                                                    | REAL4                                                                                                |                   |
|                                             | 3337                                                                               |                                                                                                   | Error Code                                                                                                    | <b>BCD</b>                                                                                           |                   |
| -1                                          | 3338                                                                               |                                                                                                   | Month and year                                                                                                    | <b>BCD</b>                                                                                           | Year in high byte |
|                                             | 3339-3340                                                                          | $\overline{2}$                                                                                    | Total working time                                                                                                    | <b>LONG</b>                                                                                          |                   |
|                                             | 3341-3342                                                                          | $\overline{2}$                                                                                    | Net total flow for the<br>month                                                                                                    | REAL4                                                                                                |                   |
|                                             | 3343-3344                                                                          | $\overline{2}$                                                                                    | Net total energy for the<br>month                                                                                                    | REAL4                                                                                                |                   |
| $\begin{matrix} 0 & 0 & 0 & 0 \end{matrix}$ | 0 0 0 0 0 0 0 0 0 0                                                                | $\begin{array}{cccccccccccccc} \circ & \circ & \circ & \circ & \circ & \circ & \circ \end{array}$ |                                                                                                    | $\begin{array}{ccccccccccccccccc} \circ & \circ & \circ & \circ & \circ & \circ & \circ \end{array}$ |                   |
| 31                                          | 3577-3584                                                                          | 8                                                                                                 |                                                                                                    |                                                                                                    | Data block No. 31 |
| the months.                                 |                                                                                    |                                                                                                   | (3) There is no direct data for the year, data for the year could be conducted from the data of<br>5.1.3 REGISTER for power-on and power-off                                            |                                                                                                    |                   |
|                                             | FUM05B Protocol                                                                    |                                                                                                   | 5/7/2019 V1.0                                                                                                    |                                                                                                    | page9             |

Modbus Protocol of FUM05B<br>With every t power-on and power-off, the new generation flow meter will record data about<br>the time, duration, statue byte and the flow rate into a data block. Every data block consists<br>32 bytes of Modbus Protocol of FUM05B<br>With every t power-on and power-off, the new generation flow meter will record data about<br>the time, duration, statue byte and the flow rate into a data block. Every data block consists<br>32 bytes of Modbus Protoc<br>With every t power-on and power-off, the new get<br>the time, duration, statue byte and the flow rate in<br>32 bytes of data.<br>There are as many as 16 blocks of data can be r

Modbus Protocol of FUM05B<br>With every t power-on and power-off, the new generation flow meter will record data about<br>the time, duration, statue byte and the flow rate into a data block. Every data block consists<br>32 bytes of Modbus Protocol of FUM05B<br>With every t power-on and power-off, the new generation flow meter will record data about<br>the time, duration, statue byte and the flow rate into a data block. Every data block consists<br>32 bytes of Modbus Protocol of FUM05B<br>With every t power-on and power-off, the new generation flow meter will record data about<br>the time, duration, statue byte and the flow rate into a data block. Every data block consists<br>32 bytes of Modbus Protocol of FUM05B<br>With every t power-on and power-off, the new generation flow meter will record data about<br>the time, duration, statue byte and the flow rate into a data block. Every data block consists<br>32 bytes of With every t power-on and power-off, the new generation flow meter will record dat<br>the time, duration, statue byte and the flow rate into a data block. Every data block 32 bytes of data.<br>There are as many as 16 blocks of

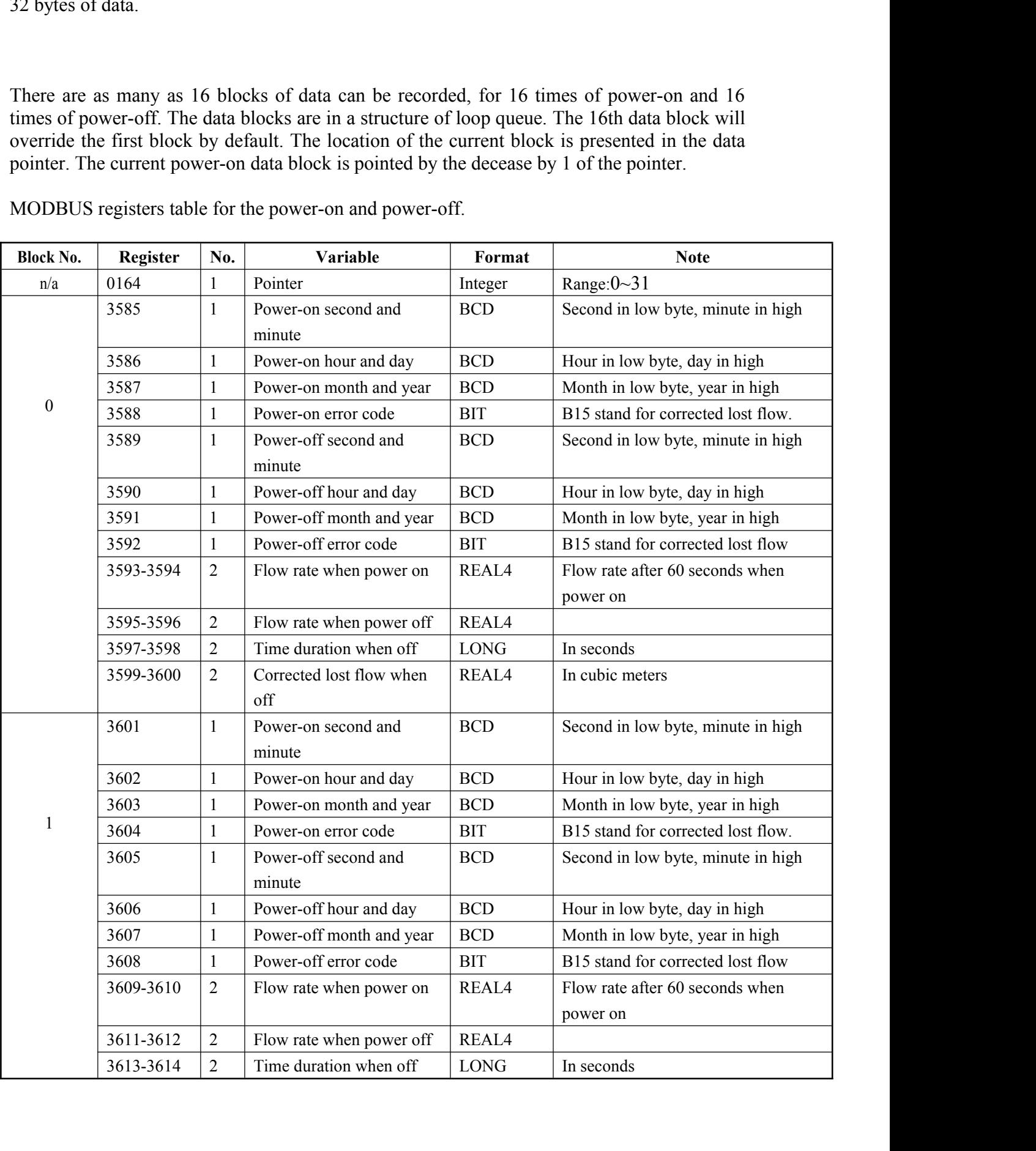

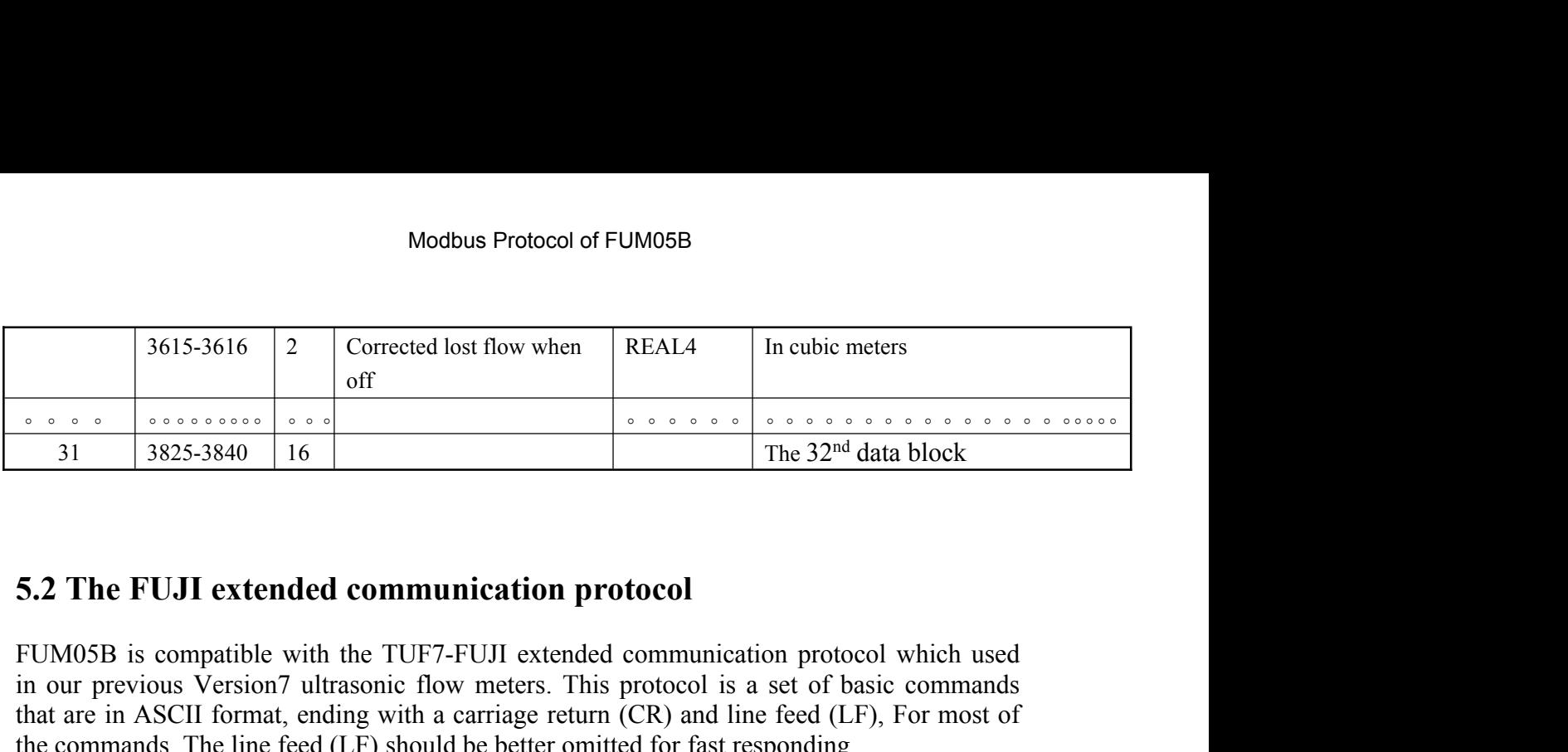

FUM05B is compatible with the TUF7-FUJI extended communication protocol which used in our previous Version7 ultrasonic flow meters. This protocol is a set of basic commands that are in ASCII format, ending with a carriage return (CR) and line feed (LF), For most of the commands, The line feed (LF) should be better omitted for fast responding.

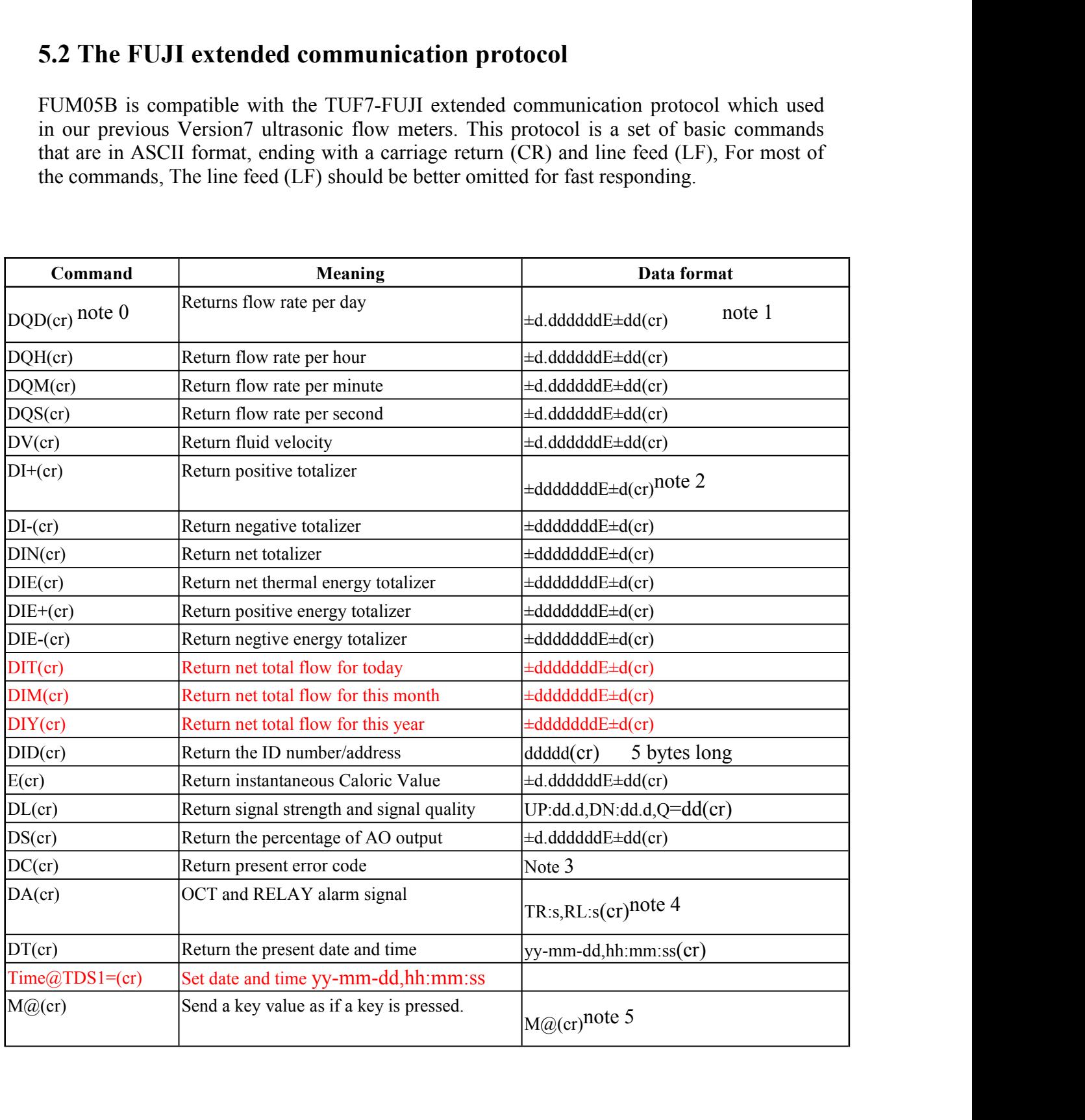

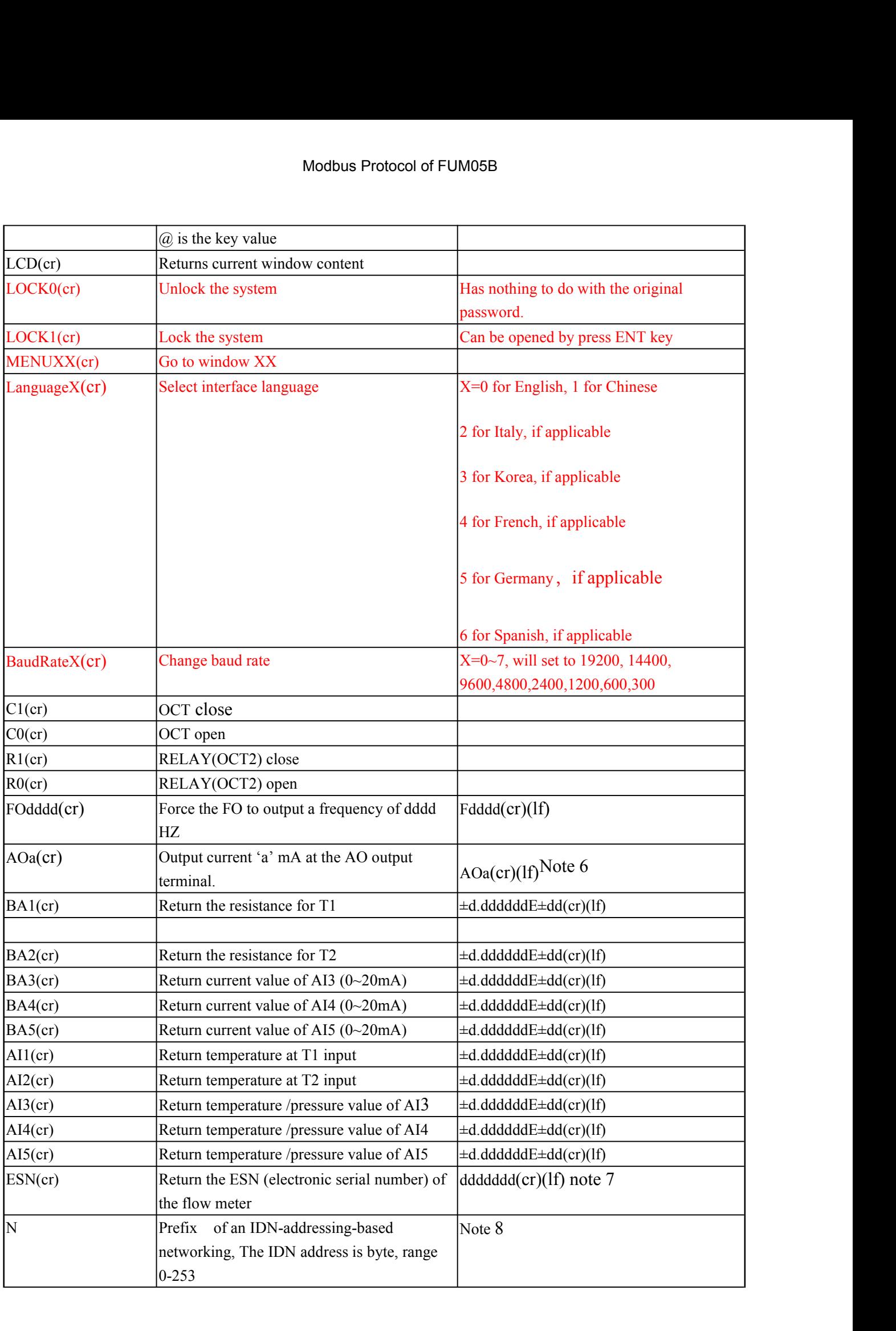

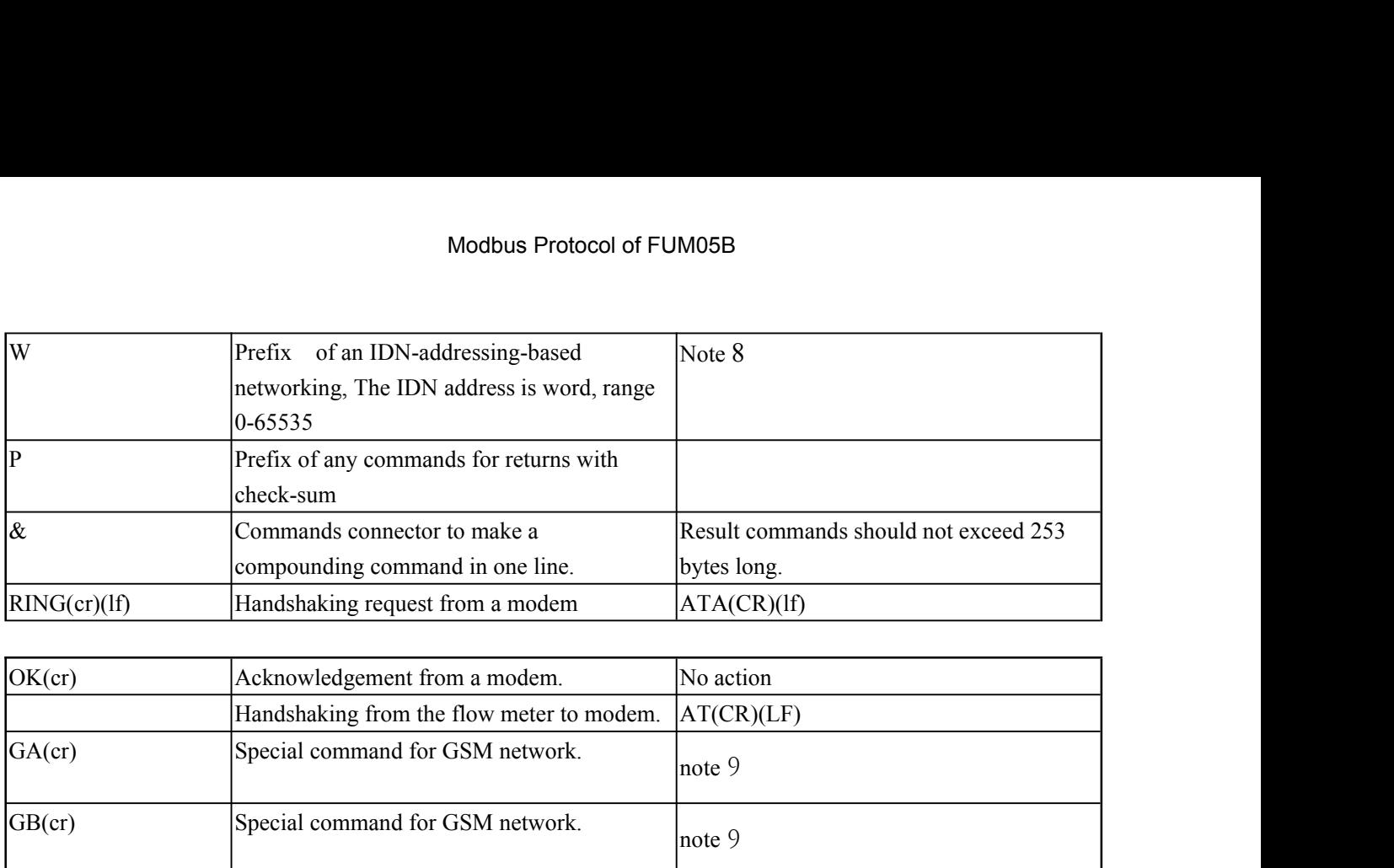

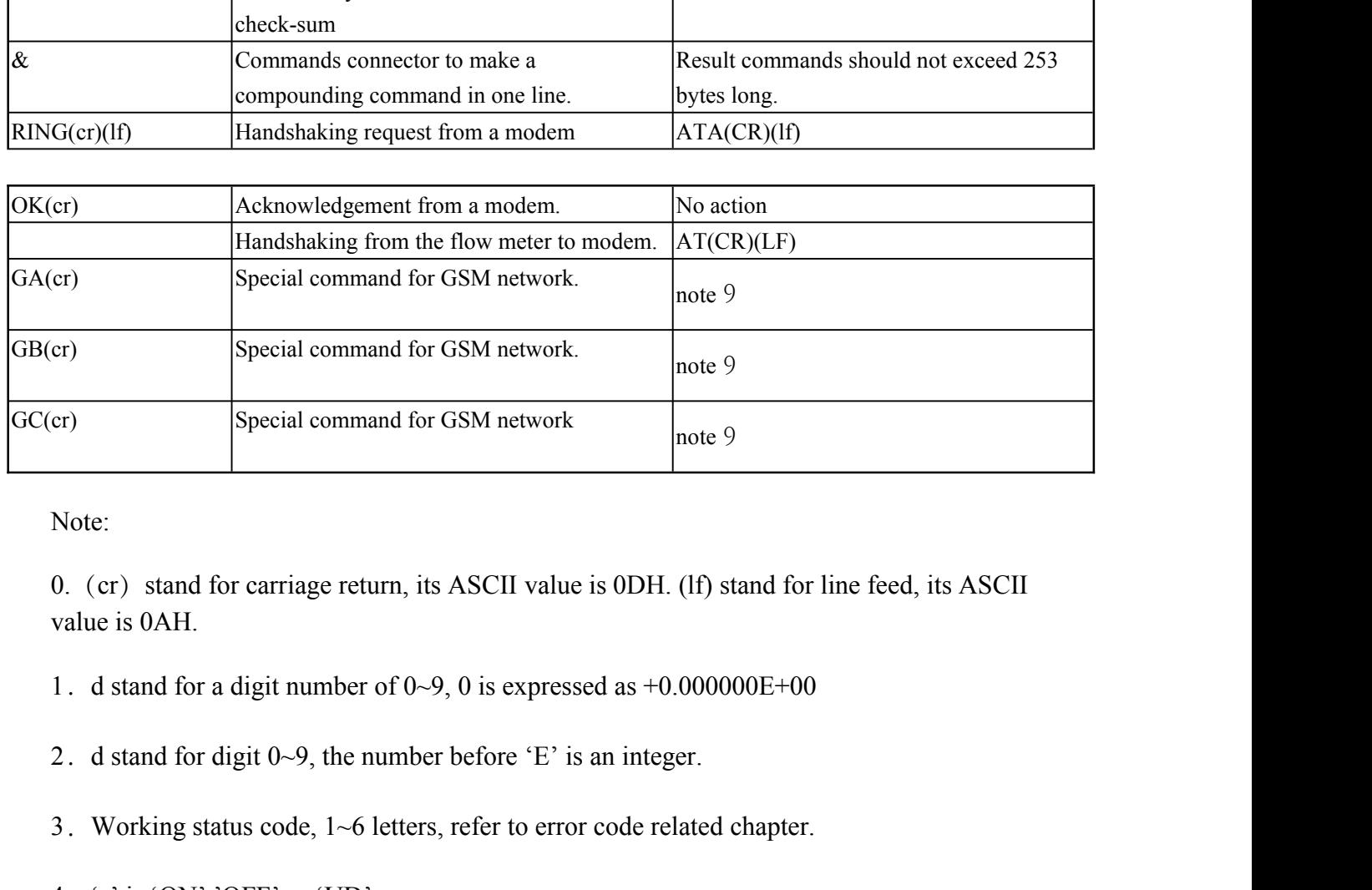

Note:

3. More:<br>3. Working stand for carriage return, its ASCII value is 0DH. (If) stand for line feed, its ASCII<br>1. d stand for a digit number of 0-9, 0 is expressed as +0.000000E+00<br>2. d stand for digit 0-9, the number before ' Note:<br>
0. (cr) stand for carriage return, its ASCII value is 0DH. (lf) s<br>
value is 0AH.<br>
1. d stand for a digit number of 0~9, 0 is expressed as +0.0000<br>
2. d stand for digit 0~9, the number before 'E' is an integer.<br>
3. W (cr) stand for carriage return, its ASCII value is 0DH. (If) stand for line feed, its ASCII<br>
ie is 0AH.<br>
d stand for a digit number of 0~9, 0 is expressed as +0.000000E+00<br>
d stand for digit 0~9, the number before 'E' is

- 
- 
- 
- 

- d stand for a digit number of 0–9, 0 is expressed as +0.000000E+00<br>
d stand for digit 0–9, the number before 'E' is an integer.<br>
Working status code, 1–6 letters, refer to error code related chapter.<br>
's' is 'ON','OFF' or 5. a stand for digit 0–9, the number before 'E' is an integer.<br>
3. Working status code, 1~6 letters, refer to error code related chapter.<br>
4. 's' is 'ON','OFF' or 'UD'<br>
For example 'TR:ON,RL:ON' means the OCT and RELAY ar WORKING Status Code,  $1\sim$ 0 letters, refer to error code related c<br>
's' is 'ON','OFF' or 'UD'<br>
For example 'TR:ON,RL:ON' means the OCT and RELAY at<br>
TR:UD,RL:UD'' means the OCT and RELAY are not used.<br>
@ stand for key val 2. 's' is 'ON', 'OFF' or 'UD'<br>
For example 'TR:ON,RL:ON' means the OCT and RELAY are closed<br>
'TR:UD,RL:UD'' means the OCT and RELAY are not used.<br>
5. @ stand for key value, for example, value 30H means key '0'. The command
- 1 stand for digit 0–9, the number before 'E' is an integer.<br>
Working status code, 1–6 letters, refer to error code related chapter.<br>
's' is 'ON','OFF' or 'UD'<br>
For example 'TR:ON,RL:ON' means the OCT and RELAY are closed<br> 6. Working status code, 1~6 letters, refer to error code related chapter.<br>
4. 's' is 'ON','OFF' or 'UD'<br>
For example 'TR:ON,RL:ON' means the OCT and RELAY are closed<br>
"TR:UD,RL:UD" means the OCT and RELAY are not used.<br>
5
- 
- 8. If there are more than one devices in a network, all the basic command must be prefixed<br>with 'N' or 'W', otherwise multiple flow meter may reply to the same request, and thus<br>a conflict may occurs.<br>9. The returns by the Modbus Protocol of FUM05B<br>If there are more than one devices in a network, all the basic command must be prefixed<br>with 'N' or 'W', otherwise multiple flow meter may reply to the same request, and thus<br>a conflict may occurs Modbus Protocol of FUN<br>
a conflict may occurs.<br>
The returns by the special command for GSM network<br>
Command prefixes and the command connections Modbus Protocol of FUM05B<br>
9. If there are more than one devices in a network, all the basic command must be prefixed<br>
with 'N' or 'W', otherwise multiple flow meter may reply to the same request, and thus<br>
a conflict may **5.2.1 Command prefixes and the command connector**<br>**5.2.1 Command prefixed** with 'N' or 'W', otherwise multiple flow meter may reply to the same request, and thus<br>a conflict may occurs.<br>**5.2.1 Command prefixes and the comm** Modous Protoc<br>
8. If there are more than one devices in a networ<br>
with 'N' or 'W', otherwise multiple flow met<br>
a conflict may occurs.<br>
9. The returns by the special command for GSM<br>
5.2.1 Command prefixes and the comman<br>
- 

3. If there are more than one devices in a network, all the basic command must be prefixed<br>with 'N' or 'W', otherwise multiple flow meter may reply to the same request, and thus<br>a conflict may occurs.<br>**5.2.1 Command prefi** 8. If there are more than one devices in a network, all the basic command must be prefixed<br>with 'N' or 'W', otherwise multiple flow meter may reply to the same request, and thus<br>a conflict may occurs.<br>9. The returns by th with 'N' or 'W', otherwise multiple flow meter may reply to the same request, and thus<br>a conflict may occurs.<br>9. The returns by the special command for GSM networks contend Chinese characters.<br>5.2.1 Command prefixes and th a conflict may occurs.<br>
9. The returns by the special command for GSM netwo<br> **5.2.1 Command prefixes and the command cor**<br>
(1) The 'P' prefix<br>
The 'P' prefix<br>
The 'P' prefix<br>
The 'P' prefix<br>
can be added before every basi 9. The returns by the special command for GSM networks contend Chinese characters.<br> **5.2.1 Command prefixes and the command connector**<br>
(1) The 'P' prefix<br>
The 'P' prefix can be added before every basic command to have the 9. The returns by the special command for GSM networks contend Chinese characters.<br> **5.2.1 Command prefixes and the command connector**<br>
(1) The 'P' prefix<br>
The 'P' prefix can be added before every basic command to have th **5.2.1 Command prefixes and the command c**<br>
(1) The 'P' prefix<br>
The 'P' prefix can be added before every basic comma<br>
a two digits check-sum. The check-sum is obtained by<br>
the command DI+(CR) (44H,49H,2BH,0DH in binar<br>
+1 (1) The 'P' prefix<br>
The 'P' prefix can be added before every basic command to have the returned message wi<br>
at wo digits check-sum. The check-sum is obtained by a binary addition. For example, it<br>
the command DI+(CR) (44H at wo digits check-sum. The check-sum is obtained by a binary addition. For example, if<br>the command DI+(CR) (44H,49H,2BH,0DH in binary numbers) will bring a return like<br>+1234567E+0m3 (CR)<br>(2BH,31H,32H,33H,36H,37H,45H,2BH,3

the command BP(CR)(++11,+911,2BH,6DH in 0<br>+1234567E+0m3 (CR)<br>(2BH,31H,32H,33H,34H,35H,36H,37H,45H,2BH,<br>numbers), then the PDI+(CR) will brings a return li<br>character'!' are the<br>check-sum in ASCII format(2BH+31H+32H+33H-<br>36H The usage of prefix 'N' goes like: N + single byte address + basic command.<br>The usage of prefix 'n' goes are a refumed by the set of prefixement of the character'!' are the<br>character'!' are the<br>deck-sum in ASCII format(2B

36H+37H+45H+2BH+30H+6DH+33H+20H=(2)F7H)

character : are inc<br>
Sol-H+37H+45H+2BH+30H+6DH+33H+20H=(2)F7H)<br>
Pay attention to that there may be no characters or only spaces before the character '!'.<br>
(2) The 'N' prefix<br>
The usage of prefix 'N' goes like: N + single b check-sum in ASCII format(2BH+31H+32H+33H+34H+35H+<br>36H+37H+45H+2BH+30H+6DH+33H+20H=(2)F7H)<br>Pay attention to that there may be no characters or only spaces before the character '!'.<br>(2) The 'N' prefix<br>The usage of prefix 'N check-sum in ASCII format(2BH+31H+32H+33H+34H+35H+<br>36H+37H+45H+2BH+30H+6DH+33H+20H=(2)F7H)<br>Pay attention to that there may be no characters or only spaces before the character '!'.<br>(2) The 'N' prefix<br>The usage of prefix 'N 36H+37H+45H+2BH+30H+6DH+33H+20H=(2)F7<br>Pay attention to that there may be no characters or o<br>(2) The 'N' prefix<br>The usage of prefix 'N' goes like: N + single byte<br>For example if the address number 88 flow meter is<br>should li

Pay attention to that there may be no characters or only spaces before the character<br>
(2) The 'N' prefix<br>
The usage of prefix 'N' goes like:  $N +$  single byte address + basic command.<br>
For example if the address number 88 (2) The 'N' prefix<br>
The usage of prefix 'N' goes like:  $N +$  single byte address + basic command.<br>
For example if the address number 88 flow meter is going to be addressed, the command<br>
should like: NXDV(CR), the decimal v The prefix W is strongly recommended for new users.<br> **(3) The 'W' prefix**<br>
Usage: W + character string address + basic command<br>
The value of the character string should have a value in the range of C<br>
value of 13 (0DH car

The usage of prefix 'N' goes like:  $N +$  single byte address + basic command.<br>
For example if the address number 88 flow meter is going to be addressed, the command<br>
should like: NXDV(CR), the decimal value of X should be For example if the address number 88 flow meter is going to be addressed, the command<br>should like: NXDV(CR), the decimal value of X should be 88.<br>The prefix W is strongly recommended for new users.<br>(3) The 'W' prefix<br>Usag (3) The 'W' prefix<br>Usage: W + character string address + basic command<br>The value of the character string should have a value in the range of 0-65535, except for the<br>value of 13 (0DH carriage return), 10 (0AH line feed), 4 Usage: W + character string address + basic command<br>The value of the character string should have a value in the range of 0-65535, except for the<br>value of 13 (0DH carriage return), 10 (0AH line feed), 42 (2AH<sup>\*</sup>), 38 (26H

Modbus Protocol of FUM05B<br>prefix 'P' should be added before every basic command, to make the returned results having<br>a check-sum.<br>For example, if the 1)flow rate 2)velocity 3)positive totalizer 4) net energy totalizer 5) t

Moorthought and the added before every<br>a check-sum.<br>For example, if the 1)flow rate 2) veloce<br>AI1 input 6) the AI2 input of the addres<br>check-sum, the one-line command is like Modbus Protocol of FUM05B<br>prefix 'P' should be added before every basic command, to make the returned results having<br>a check-sum.<br>For example, if the 1)flow rate 2)velocity 3)positive totalizer 4) net energy totalizer 5) t Modbus Protocol of FUM05B<br>prefix 'P' should be added before every basic command, to make the returned results having<br>a check-sum.<br>For example, if the 1)flow rate 2)velocity 3)positive totalizer 4) net energy totalizer 5) t Modbus Protocol of FUM05B<br>prefix 'P' should be added before every basic command, to make the return<br>a check-sum.<br>For example, if the 1)flow rate 2)velocity 3)positive totalizer 4) net energ<br>AI1 input 6) the AI2 input of th Modbus Protocol of F<br>prefix 'P' should be added before every basic command<br>a check-sum.<br>For example, if the 1)flow rate 2)velocity 3)positive to<br>AI1 input 6) the AI2 input of the address number 4321 i<br>check-sum, the one-li For example, if the 1)flow rate 2)velocity 3)positive to<br>AI1 input 6) the AI2 input of the address number 4321 :<br>check-sum, the one-line command is like:<br>W4321PDQD&PDV&PDI+&PDIE&PBA1&PAI2(CR)<br>The returned data are:<br>+0.0000

W4321PDQD&PDV&PDI+&PDIE&PBA1&PAI2(CR)

+0.000000E+00m3/d!AC(CR)

+0.000000E+00m/s!88(CR)

+0.000000E+0GJ!DA(CR)

+7.838879E+00mA!59

+3.911033E+01!8E(CR)

+0.000000E+00m/s188(CR)<br>+1234567E+0m3 1F7(CR)<br>+0.000000E+0GJ1DA(CR)<br>+7.838879E+00mA159<br>+3.911033E+0118E(CR)<br>Any command can be connected together. For example, if a serious key want be sent, to set<br>up the outer diameter to version-to-component interactions<br>
+1234567E+0m3 !F7(CR)<br>
+7.838879E+00mA!59<br>
+3.911033E+01!8E(CR)<br>
Any command can be connected together. For example, if a serious key want be sent, to set<br>
up the outer diameter to 1234.5

MENU11&M1&M2&M3&M4&M:&M5&M6&M7&M=(CR)

**5.3 the compatible communication protocols**<br> **F3.938879E+00mA159**<br> **S4.911033E+0118E(CR)**<br> **Any command can be connected together. For example, if a serious key want be sent, to set<br>
up the outer diameter to 1234.567 mm,** Flow meters made by Huizhong have more than 10 different communications protocols. For the easier replacement of a water meter, most of these protocols are realized in FUM05B flow meters. Here only one of them, the default for compatible protocols CRL-61D (D<=50mm), is given for reference. me stars analised to 125 1.557 limit, a compound command with selection<br>MENU11&M1&M2&M3&M4&M:&M5&M6&M7&M=(CR)<br>5.3 the compatible communication protocols<br>Flow meters made by Huizhong have more than 10 different communicatio MENU11&M1&M2&M3&M4&M:&M5&M6&M7&N<br>
5.3 the compatible communication protocols<br>
Flow meters made by Huizhong have more than 10 diffuse easier replacement of a water meter, most of the<br>
flow meters. Here only one of them, the the **compatible communication protocols**<br>
meters made by Huizhong have more than 10 different communications protocols. For<br>
axistr replacement of a water meter, most of these protocols are realized in FUM05B<br>
meters. Here meters made by Huizhong have more than 10 different communications protocols. For assier replacement of a water meter, most of these protocols are realized in FUM05B meters. Here only one of them, the default for compatibl

meters. Here only one of them, the d<br>f50mm), is given for reference.<br>e protocols are selectable by Menu63,<br>DBUS-RTU protocols.<br>interface: RS232, RS485<br>baud rate: 9600 by default, select other 15<br>parity: NONE, EVEN, ODD can

interface: RS232, RS485

Modbus Protocol of F<br>Stop bits: 1, 2<br>In the following explanation:<br>XXh stands for the address (or network ID) of the Modbus Protocol of FUM<br>
Stop bits: 1, 2<br>
In the following explanation:<br>
XXh stands for the address (or network ID) of the inst<br>
YYh stands for the new address that will be assigned. Modbus Protocol of FUM05B<br>
top bits: 1, 2<br>
the following explanation:<br>
XXh stands for the address (or network ID)of the instrument, range:00h-FFh.<br>
YYh stands for the new address that will be assigned, range:00h-FFh.<br>
ZZh

Modbus Protocol of FUM05B<br>
top bits: 1, 2<br>
the following explanation:<br>
XXh stands for the address (or network ID) of the instrument, range:00h-FFh.<br>
YYh stands for the new address that will be assigned, range:00h-FFh.<br>
ZZh Modbus Protocol of FUM05B<br>
top bits: 1, 2<br>
the following explanation:<br>
XXh stands for the address (or network ID) of the instrument, range: 00h-FFh.<br>
YYh stands for the new address that will be assigned, range: 00h-FFh.<br>
Z Modbus Protocol of FUM05B<br>
or the address (or network ID) of the instrument, range:00h-FFh.<br>
or the new address that will be assigned, range:00h-FFh.<br>
or the new address that will be assigned, range:00h-FFh.<br>
or the data b explanation:<br>or the address (or network ID)of the instrument, range:00h-FFh.<br>or the new address that will be assigned, range:00h-FFh.<br>c-sum, which is obtained by means of binary addition of all the data<br>bytes (take notice top bits: 1, 2<br>the following explanation:<br>XXh stands for the address (or network ID) of the instrument, range:00h-FFh.<br>YYh stands for the new address that will be assigned, range:00h-FFh.<br>ZZh the check-sum, which is obtain is the following explanation:<br>
XXh stands for the address (or network ID) of the instrument, rate YYh stands for the new address that will be assigned, range: 00h<br>
ZZh the check-sum, which is obtained by means of binary a XXh stands for the address (or network ID) of the instrument, range: 00h-FFh.<br>
YYh stands for the new address that will be assigned, range: 00h-FFh.<br>
ZZh the check-sum, which is obtained by means of binary addition of all V at stands for the new address that will be assigned, rang V and EZh the check-sum, which is obtained by means of binary<br>bytes (take notice to that the addition is for the controlling and commands bytes, and the car<br>H st XZh the check-sum, which is obtained by means of binary addition of all the bytes (take notice to that the addition is for the data bytes, no controlling and commands bytes, and the carry over 0ffh is different of that the

controlling and commands bytes, and the carry over 0ffh is discarded.<br>
I stands for that the number is a hexadecimal number.<br>
I five command are like following:<br>
I water meter data (command 4A)<br>
Format: 2Ah XXh 4Ah<br>
Answer

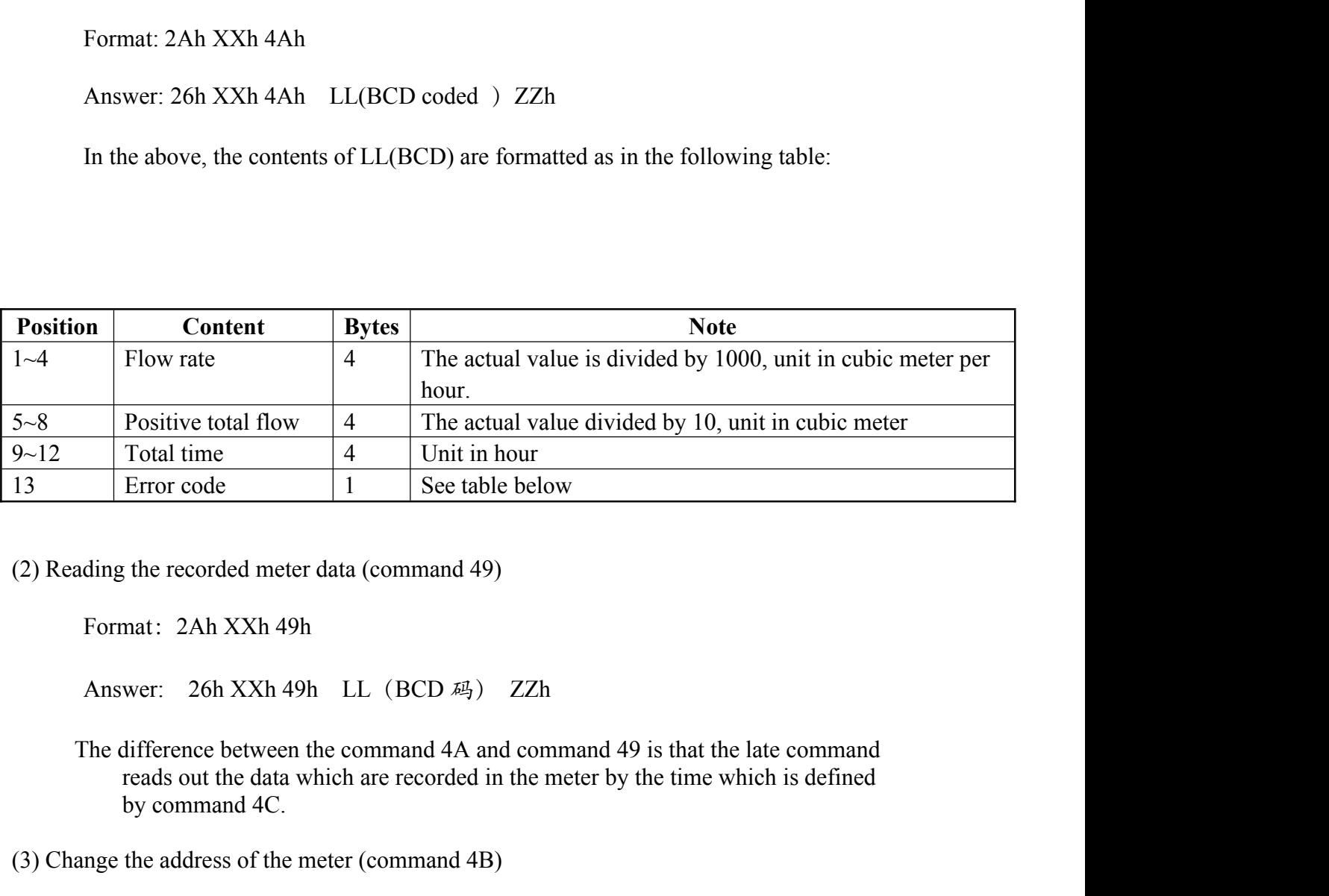

Total time<br>
Error code<br>
1 See table below<br>
the recorded meter data (command 49)<br>
mat: 2Ah XXh 49h<br>
wer: 26h XXh 49h<br>
LL (BCD 44) ZZh<br>
difference between the command 4A and command 4<br>
reads out the data which are recorded (2) Reading the recorded meter data (command 49)<br>
Format: 2Ah XXh 49h<br>
Answer: 26h XXh 49h LL (BCD  $\overline{k_1}$ ) ZZh<br>
The difference between the command 4A and command 49 is that the late commed<br>
reads out the data which are

Modbus Protocol of FUM05B<br>Format: 2Ah XXh 4Bh YYh<br>Answer: 26h XXh 4Bh YYh<br>f XXh=YYh this command can be used to do a loop test the net Modbus Protocol of FUM05B<br>
Format: 2Ah XXh 4Bh YYh<br>
Answer: 26h XXh 4Bh YYh<br>
f XXh=YYh, this command can be used to do a loop test the net<br>
find the existed meters in the network. Please pay attention to the<br>
lose meters i Modbus Protocol of FUM05B<br>
Format: 2Ah XXh 4Bh YYh<br>
If XXh=YYh, this command can be used to do a loop test the net work, or to scan and<br>
find the existed meters in the network. Please pay attention to that the network may<br> Format: 2Ah XXh 4Bh YYh<br>Answer: 26h XXh 4Bh YYh<br>Answer: 26h XXh 4Bh YYh<br>f XXh=YYh, this command can be used to do a loop test the net work, or to scan and<br>find the existed meters in the network. Please pay attention to tha Modbus Protocol of FUM05B<br>
Format: 2Ah XXh 4Bh YYh<br>
Answer: 26h XXh 4Bh YYh<br>
f XXh=YYh, this command can be used to do a loop test the net work, or to scan and<br>
find the existed meters in the network. Please pay attention Modbus Protocol of FUM05B<br>
Format: 2Ah XXh 4Bh YYh<br>
Answer: 26h XXh 4Bh YYh<br>
If XXh=YYh, this command can be used to do a loop test the net work, or to scan and<br>
find the existed meters in the network. Please pay attention Format: 2Ah XXh 4Bh YYh<br>Answer: 26h XXh 4Bh YYh<br>f XXh=YYh, this command can be used to do a loop test the net work<br>find the existed meters in the network. Please pay attention to that the<br>lose meters if this command is use Format: 2Ah XXh 4Bh YYh<br>
Answer: 26h XXh 4Bh YYh<br>
f XXh=YYh, this command can be used to do a loop test the net work, or to scan<br>
find the existed meters in the network. Please pay attention to that the network ma<br>
lose me In standard Standard Standard Command can be used to do a loop test the net work, or to scan and<br>
ind the existed meters in the network. Please pay attention to that the network may<br>
is some meters if this command is used

If XXh=YYh, this command can be used to do a loop test the net work, or to scan and<br>find the existed meters in the network. Please pay attention to that the network may<br>lose meters if this command is used in a noisy netwo the existed meters in the network. Please pay attention to that the network may<br>meters if this command is used in a noisy network.<br>or assign a time for meter data recording (command 4C)<br>nat: 2Ah XXh 4Ch DDh HHh<br>MMh ZZh<br>we meters if this command is used in a noisy network.<br>
or assign a time for meter data recording (command 4C)<br>
nat: 2Ah XXh 4Ch DDh HHh<br>
wer: 26h XXh 4Ch DDh HHh MMh ZZh<br>
bh stands for the day, HHh for hour, MM for minute, d or assign a time for meter data recording (command 4C)<br>nat: 2Ah XXh 4Ch DDh HHh<br>wer: 26h XXh 4Ch DDh HHh MMh ZZh<br>bh stands for the day, HHh for hour, MM for minute, data are in BCD code.<br>s the day of this month, for examp Format: 2Ah XXh 4Ch DDh HHh<br>
Answer: 26h XXh 4Ch DDh HHh MMh ZZh<br>
DDh stands for the day, HHh for hour, MM for minute, data are in BCD code.<br>
DD is the day of this month, for example: 2Ah 86h 4Ch 12h 15h stands for assign Answer: 26h XXh 4Ch DDh HHh MMh ZZh<br>
DDh stands for the day, HHh for hour, MM for minute, data are in BCD code.<br>
DD is the day of this month, for example: 2Ah 86h 4Ch 12h 15h stands for assigning a<br>
recording time for the DDh stands for the day, HHh for hour, MM for minute, data are in BCD c<br>
DD is the day of this month, for example: 2Ah 86h 4Ch 12h 15h stands for assi<br>
recording time for the number 86 meter 86. the meter will record the fl DD is the day of this month, for example: 2Ah 86h<br>recording time for the number 86 meter 86, the<br>total net flow, the working timer and the error of<br>this month. The recorded date will be read out<br>f DD=0, it stands that the this month. The recorded date will be read out by command 49.<br>
If DD=0, it stands that the data recording will take place by 15:00 for every day.<br>
tandard date and time broadcasting (command 4D)<br>
Format: 2Ah AAh 4Dh ssmmhh

Command 4D<br>
Standard date and time broadcasting (command 4D)<br>
Format: 2Ah AAh 4Dh ssmmhhDDMMYY<br>
Answer: no answer<br>
In above, ssmmhhDDMMYY is the date and time in BCD format.<br>
Diagnostic code: 00h stands that the system is

A A 4Dh ssmmhhDDMMYY<br>
0 answer<br>
1990 answer<br>
1990 answer<br>
1990 and the pipe may be empty or meter works improperly.<br>
1990 stands for the pipe may be empty or meter works improperly.<br>
1990 stand for there exist hardware fai 05 h stands that the system is working normally.<br>
00h stands that the system is working normally.<br>
02h stands for the pipe may be empty or meter works improperly.<br>
05h stand for there exist hardware failure, repair may nee

Format: 2Ah AAh 4Dh ssmmhhDDMMYY<br>
Answer: no answer<br>
In above, ssmmhhDDMMYY is the date and time in BCD form<br>
Diagnostic code: 00h stands that the system is working normally.<br>
02h stands for the pipe may be empty or meter In above, ssmmhhDDMMYY is the date and time in BCD format.<br>
Diagnostic code: 00h stands that the system is working normally.<br>
02h stands for the pipe may be empty or meter works improperly.<br>
05h stand for there exist hard In above, ssmmhhDDMMYY is the date and time in BCD format.<br>
Diagnostic code: 00h stands that the system is working normally.<br>
02h stands for the pipe may be empty or meter works improperly.<br>
05h stand for there exist hard Diagnostic code: 00h stands that the system is working normally.<br>
02h stands for the pipe may be empty or meter works improperly.<br>
05h stand for there exist hardware failure, repair may needed.<br> **5.4 Key Value Table**<br>
The pressed.

## Modbus Protocol of FUM05B

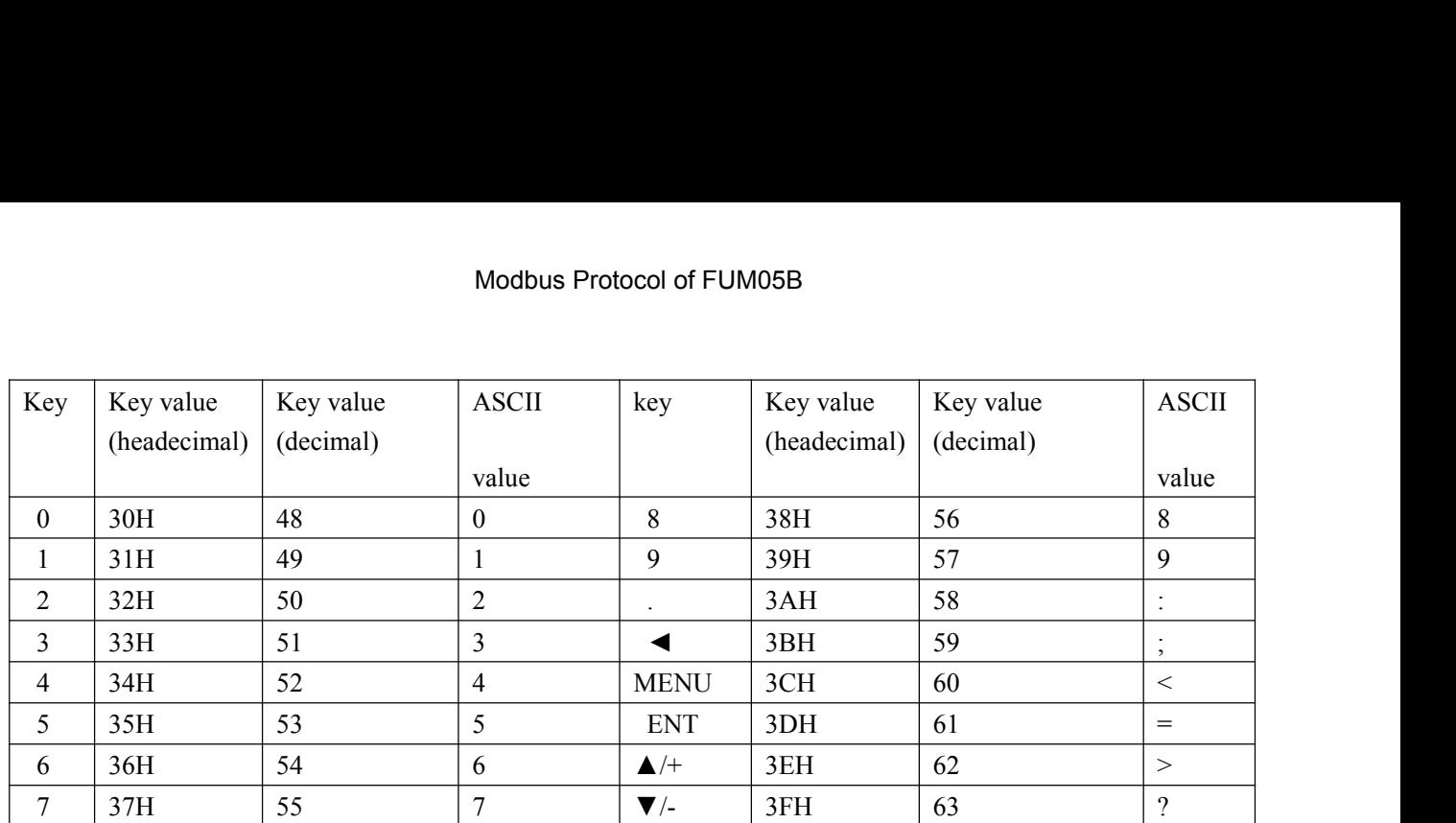